# **RAZzies**

Maandblad van de Radio Amateurs Zoetermeer

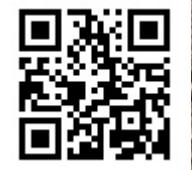

## Juni 2024

Met in dit nummer:

- Bluetooth interface voor FT8 transceiver
- Opa Vonk: DCF77 tijdzender
- ESP32 Over The Air updates
- Simpele PCL82 buizenversterker op 12V
- PA3CNO's Blog
- Ombouw Quansheng K5 naar Allband RX
- Afdelingsnieuws

#### $,),$  # $, +$

48/ & ""+ 1806 2"  $2 + 1$ "  $8 \times 01$  $"0"$ \* ""  $8'''' + (7'')0' + 2 + 1''$  $*$  0'1./  $.8$ "0". \* "". 28+! "+  $0, -$  ")("  $08$  ""!"  $"+28.1"3,"+/!$  \$  $2 + 1$ " \*  $+1$  $1+8$ ,  $*$  $/$ " -  $0$ '\*  $-$  " 11. & 11.0%1&  $\begin{array}{ll} 0 & - & + & 1 \\ \cdot & 0 & \cdot & \cdot \\ \end{array} \begin{array}{ll} \times & + & + \\ \times & 1 & \cdot \\ \end{array} \begin{array}{ll} \times & + & + \\ \times & 1 & \cdot \\ \end{array}$ 

 $" / 80"$ 

 $\frac{960}{1}$  333 - & . 4+)

"!  $0$ &

 $. + ($   $. / + 1.$ 

 $-$  +, - &, 4+)

8 . . . . 08

 $\frac{1}{2}$ , ".0!", (

 $\cdot$   $\cdot$   $($   $-$  &  $4$  +)

 $+#$   $*$  0&

 $8 + 4$ ,  $-8$ ,  $4 +$ )

 $, -8$  "+, -  $, \#$  $+$ \* ". ( $8+$$ " + ( $1++$ " +  $2"./011.13, .1"++ .$  $.448/ - 8.4 +$ 

 $813/84$ 

 $\frac{960}{1}$  - & 4", - \$"  $\sqrt{0}$ 

GDA>=HIAANI==HO==JCACARAJ>ADKKN@ADAPO?NEPFAJEAPGKJREI@AJ **@PA EG CA>MDEG KI** JEAP==J S=PSAANHAEGPFKPG#?DFAJ OANREA \$1 = EH?FKLOO AAJ HEOPI AP EI FOOAHO DA>>AJ VKJ PACNO VED EICAO?DNARAJ RKKN @A @BUOPEO, = EHIDEL 3KP  $\overline{Q}$   $\overline{A}$   $\overline{B}$   $\overline{C}$   $\overline{B}$   $\overline{C}$   $\overline{C}$   $\overline{C}$   $\overline{C}$   $\overline{C}$   $\overline{C}$ RANDRONAJ #=PD=@SAANRYPCARKHC ==JGKJ@EEGC

**@EPDAPRANAJ@AJR=J@AI=EEBCKI@EPFAEJ@AJEAP=?FEARAHECPOFKJ@** AAJ DKKBQLEEJQKOOZANIEO 2 ANRANO #A =BCAHKLAJ SAGAJ DA> EG @=J KKG @AI=EEBIC FA CAVK?DPJ==NAAJIAANLNKBAOOEKJAHA RANDROWN OPEEJ ZBKL AAJ VSENPA KLHKOOBC @ POKLAHEG I AAN VAGANDAE@ HEOP ZB SKNORJ AN R=JSACA @AVA CAABP@=PI =EHKG==JGKI P #=PDA>EG  $=$ ?PEAOKL CAVAP,  $=$ EHGKI P @  $=$ NKI CARKJ @ AJ EJ @ ARKNI R=J @ AI = EH  $\#$  **E CKKNP** AJ RN=CAJ R=J EJO?DNERANO \$AJ @EAJORAJ SKN@AJ KKG CA>NOEEP @KKN  $=$   $1$ @AN INK>HAAI S=O @EPDAPOYNFP I=NGAFBC=B@AHBOAJR=J>A@NERAJAJ @EPEG @==NRKKN CA>NQEGFA (OA?DRO OB=J ANKI >AGAJ@ @EPVA DAAHRAAH MACAHO==JGKJ \$J I = EHRANDRINAJ AJ SKN@AJ @ = NKI KKG  $= 1 =$  JEAP CASHK?GP  $$AJ =J@ANA >AGAI@A$ CA<sub>></sub>NOE ==JGKJ@EGECR=J@A19VEAO#COOGANOEO@A@EAJOPON=HEO@QOSAGQJJAJ D=@EG@AHEOPKLCAOLHEOPAJIKAOPEG JKCARAJRKKNOEP HOFACA>NOEGI==OP  $>$ =PPDAO R=J @A I =EED HEDP @=J DA> FA @A **GAVA**  $I = -J@$  RE @EP=HOPA PA SEE@A QEEO?DNEERAJ AJ PA \$1 = EH ?PRLO O KJ PRE-JCAJ 'KLAHEG VEEJ TRP AAJ R-J @A AANDPA EJO?DNERANO @AAI=EHLNK>HAI AJJQRANHA@AJFEE@

 $(B)$  7337,  $-27$  5%) 9335 ! 75% 26'  $-9$ ) 5

-HKJA %3 SANGPA AJ @E=NJ=DA>EGANAECAJHEG AAJ!HOARKAPD GKLLAHEJC RKKN @A %3  $CASNQEFA$  |  $AP \perp EP$ PAHABKK JAJ @ = NRKKN D=@EGAAJ GOJPGJKLAJ WKJ@AN @ - PPA IAPG => AHO  $G \Rightarrow A \rightarrow A \rightarrow A$   $CA$   $==G$   $S == N$   $AA$ **PAHABKKJ**  $=$  $J$ **QA** CAGKLLAHO GKJ SKNOPNJ 'KA EG OPA VEEPAJI==NKL AJECA = BOP=J @ R=J @A GKLLAHENC I == GFA REI@ FA EI DAP PR+JO?AERAN RAN>EI@EICAJ GOJP I = GAJ  $=LN H \cup R$ EIE@AHO >AJ EG R=J PAHABKKJ ! KOAPKKPD EIPANG÷?A LNEIPA @PA EG CASEO OHO AJ QA JEAGSA PAHABKKJO ARAJROAAH EJ QA PAIJO AERAN ANNE WKO DA>>AJ CAAJ CA>NOES R=J ! HOAPKKPD RKKN@A = Q@EK ?KI LHAPA GKLLAHEIC - KQ VEE AN SAH SAAN ! HOARKAPD 17 AJ 37 KJ@ANDRAQJAJ PAHABKKJ SAAN PKAC=JGAHEG PA I = GAJ JKC QEP AAJ RANHA@AJ R=J @BA G=OFPAO

DAP | AEJO | AN R=J RKKNATTANJA = LL = N= EQQN | = = N @ J VEP БАО?DNAABEG AAJ HAQG OP≞J@ FARK?DSAAN==JAAJPKQSFFAR=OP#QO PALJO?AERANFA 'AP >A@E?DPEG@EPDAPSAHAQGWQVEEJKI JEAP RAAH IAAN IAA CA@ = J (G PA + JO?AERAN PA I = GAJ # = PDAAEPDAP J@NKE@ RKKN@AAH@EPFA AHGA PAHABKKJAN==J  $\mathbb{Q}$ A == J $\mathbb{Q}$ A C= JC I KAP LHOLO J= POLONHEG  $\mathbb{Q}$ = P PAHJO?AERAN FA JEAP J== OP FA PAHJO?AERAN DKAEP FA , ==N, ED AANDPA VKAGFK?DP S=O J==N AAJ II C==FFAIAANKI GOJJAJ>KOSAJ#=PREAHJKCJEAPIAA OPAGGAND ET PA OPAGAJ I == NI = GAJ 'AP > HEGP @ PAN HACEK LNEJFRAO KB  $=LL=N\equiv FPAO$ VHJ **QPA** G=>AHOR=J42! "J==N=QQEKKI FA I==N - EAPFACAHEGANTE@ (GD=@VAHB @AEGKKEPCA>NOEGPD=@PQOOAJAAJE=@AJAAJ (G>A@÷?DP @==NFKKN AAJ LNEJPFA S==N @A LNEI = #EA G=OFFAODA>>AJAAJ17 AJAAJ37 IAP@A?KJJA?PKNAJ@AKIO?D=GAHEJCR=J@AEJ LHOC AJ CA@N=CAJVED=H@QOJ==NCAH=JC SAHGA AJ QERC=JCAJ LH==POREJ@P 9EP AN JEAPO EJ @A ?KJJA?PKNCA>NQEGPSKN@P  $=$ N DAH $=$ O BQHH **@QLHATSANGAJ** VAJEAP

DEOPKNEO?DA RANOPANGAN = HO = Q@ EK HEJG 6 ANGP 3 EJU2EJA KLCALNEGPVKQGQJJAJSKN@AJ AJS = = N I I ?KJJA?PKNAJ@=JEO@A3EJU2(JA@KKN RAN>KJ@AJ IAP @A EJ AJ QERC=JC R=J @A PN=JO?AERAN2PAAGFAANAAJLHQCEJ@=JSKN@P @=POECJ==H@KKNCAVAPJ==N@APN=JO?AERANVK@=P DEF JKC =HPEF@ I AP AAJ ?KI LQPAN KE@ PA CA>NO EEAJR=HP

)08)7337,/%67.)6(-)-/349335%(,%(

\$AJ>EFGKI AJ@LNK>HAAI R=J@EPG=OPFAS=O@=P  $=$ HOFA I CA>NQEGP  $=$ HO17 @QOCAHQE@R=J@A PAHABKKJQPDAPG=OPFASEHGNECAJ @ JSANGPDAP ' IE SEQPA I = GGAHEG L=EAAJI AP @A PAHABKKJAJ @==NJ=GS=I ANKKGCAHQE@QEP, ==N=HOEGEAPO EJ @A37 ?KJJA?PKNOP=GAJDAPG=OFFA @QOCAHQE@ 'APEOCAAJNK?GAPO?EAJ?AAJDAPLNEJPFAGKOPPA R=JATPANJJ==N@APAHABKKJVKQIKAPAJOPQNAJIA @EJ SAN@DAPG=OTPAJEAPDANGAJ@=HO!HQAFKKPD 5N=CIA JEAPDKA) + "/ "!DAP@KAPI==NVA @ARE?AEJ@AHEFOP#AVASACHEAL@QO@KK@

4 EPAEJ@AHEGRKJ@EGJ=H-JCVKAGAJAAJLNK@Q?P @=PRKH@AA@==JS=PEGSEH@A@[A32](https://www.tinyosshop.com/index.php?route=product/product&path=158_168&product_id=973) R=J @ABENI =3EJU2EJA HAOVEJO>AP==H>==NI ==N  $DAH=ODAABP@A$   $BBI = JKCJBAP@AVAHB@A D=J@E$ DAE@I AP>QEPAJH=J@OA>AOPAHEJCAJ=HO>RAAJ HESTLNAOO! EF==JGKIOPEJ-A@AN#J@IKAOP I EE L=GFA CAYJOLA?FAAN@AJGKJEGJKCARAJ D=J@HECOGKOPAJR=J/KOP + =BFEGGAJ-KQF=  $=$ HODAPI  $=$  $-$ NSANGP

 $# =$ PLNK>AAN@A EG J=PQQNHEG = HO AANOPA  $$J =$ J @AKJ@ANG=JPR=JDAPLNEJPAN WEPAJ @APSAA EJ@AN@==@ AAJ KQ@A C=I EJC DA=@OAP I AP ?KJJA?PKNAJ@EAPARAJORKKN@AKI O?D=GAHEJC IE?NKBAKJ GKJ EG CASKKJ ==JOHQDEAJ AJ VKNCAJAJ ==J@A>KRAJVEG@AVEJERSAA?KJJA? CA>NQEGAJ KI PAHABKKJCAOLNAGGAJ PA RKANAJ , APDAPGJKLFAKL @A32 G=JFA VAHED SKN@P (GD=@@A=ED=J@PQOOAJ @APSAA II CAOLNAGGAJ ==JJAIAJ (NNAHAR=JP RKKN IET ?KJJA?PKNAJ VK@=JEC CAI ==GP @=P @AVA PKAL=OEJCI ==NDAPSANGPSWH#=PS=OI KKE J==@HKKOEJ@AC=PAJL=OAJ@EAJQ=H==J@A -QJKCAAJI =JEANVEAJPAREJ@AJKI DAPLNEJPFA =?DPANVEF@A VEFPAJRKKN@AEJQERC=JCOOECJ=HAJ KLAAJ WGEJECA I $=$ JEANEJ @A FN=JO?AERANEJPA -  $=$  $=$ JOHQEEJCR=J @AEJ AJ QERC=JCR=J @A >KOSAJ@EPEGWKSAH HQAPKKPD=HO@A>AOP==J@A PN=JO?AERANKL@ALNEJPAJDAP==JOHQDEAJR=J EJQEPC=JCAJVKQGQJJAJ>HEFRAJCA>NQEGAJ

RKKN OPQGO EI?HQOEABRANVAJ@GKOPAJ @KAJDAP

PKNAJCAI KJPAAN@S==N@A3EJU2EJAKLCALNEGP AAJRKA@EJOOOL=JJEJCSAN@@ALNEPCALH=POP

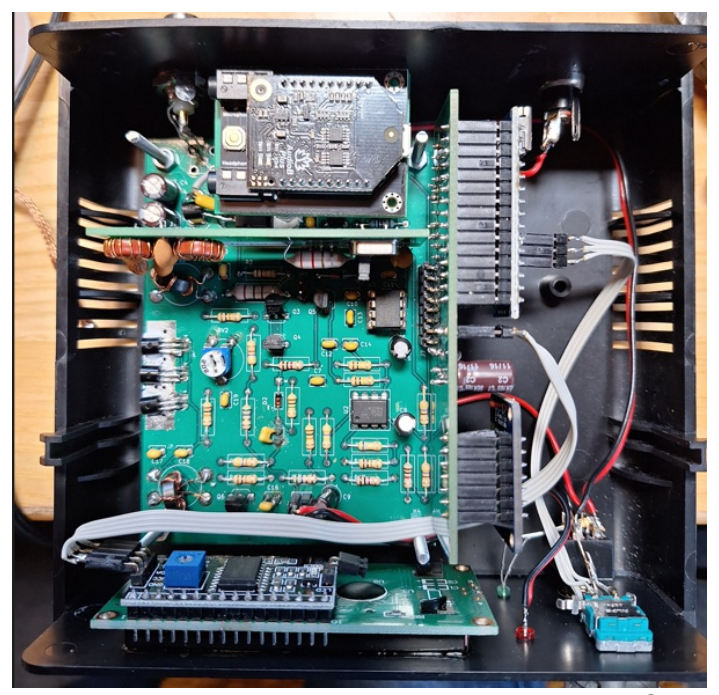

Je zie het printje bovenin, achter het bandfilter board. Die voeding was trouwens nog wel een dingetje. Ik had bij het opmeten van de ruimte die ik had om dat printje te plaatsen wel een spanningsregelaar zien zitten, maar was er vanuit gegaan dat dat een 5V regelaar was. Maar dat is hij niet: bij nader inzien was het een 9V regelaar die de TRX van constante spanning voorziet. Gelukkig zag ik dat vóór ik de TinySine er op aansloot. Ik heb dus een extra 78L05 aan de uitgang van de 9V regulator geplaatst om de TinySine van voeding te voorzien. Ik had de 5V ook van het Arduino board kunnen halen, maar dan had ik nooit meer zonder processor- en displayboard kunnen werken, en dat was nou juist een van de leuke features van deze transceiver: dat hij ook met een kristal werkt. Dus toch maar een extra 5V regulator. De TinySine gebruikt maar 22mA max dus dat kan een L-type regulator makkelijk aan.

Tijd voor de test. Ik heb meerdere FT8 programma's op mijn telefoon staan, waarvan er 2 die zowel TX als RX doen. De eerste was het programma FT8 van Kholia. Dat had ik ook al gebruikt met het snoertje eraan dus waarom zou het niet werken. Nou, het werkte niet. Dat lag niet zozeer aan het printje, want daarvan had ik al geprobeerd dat die twee kanten op werkte. Maar het programma weigerde ten ene male om audio van de Bluetooth als input te accepteren.

Er schijnen wel apps te zijn die het mogelijk maken om op een Android telefoon audio signalen om te leiden, maar ik heb er nog geen gevonden die het ook doet. Dus ben ik verder op zoek gegaan naar alternatieven. En die zijn er. Althans, op zijn minst één.

Dat is het programma FT8CN. En dat is nog gratis ook. Je vindt het in de Play Store. Voor zover ik kan zien is er geen IOS versie. Ook dit programma ondersteunt zowel zenden als ontvangen van FT8 signalen en dit programma kan wél overweg met Bluetooth als input. Het gaf onmiddellijk na opstarten een mooi lijstje met ontvangen stations. Maar toen ik wilde zenden, ging de zender niet aan. Ik gebruik VOX met mijn home made transceiver, en het leek erop dat er niet genoeg LF aangeboden werd aan de transceiver. Dat lag niet aan de TinySine, want bij het kijken van YouTube filmpjes of andere bronnen met geluid ging de zender onmiddellijk aan. Alleen niet met FT8CN. De enige manier om het volume te regelen, is binnen de app. Maar niet met de controls op de telefoon. Wat ik ook probeerde, sub-mixers, audio instellingen: niets hielp. De app heeft een standaard geluidssterkte en dat is een fractie van het maximum wat de telefoon kan. Binnen de app kan je het wel zachter zetten, maar niet harder dan die minimale instelling.

Dus nu heb ik twee programma's: één waarmee ik wel kan zenden maar niet ontvangen, en één waarmee ik wel kan ontvangen maar niet kan zenden. Om te beginnen heb ik bij FT8CN een "issue" aangemaakt (#105) in de hoop dat de ontwikkelaar er iets mee doet. Want zo'n groot probleem kan het volgens mij niet zijn, maar daar ga ik niet op wachten. Als ik het signaal een beetje op niveau kan brengen, dan heb ik het probleem ook opgelost. Weliswaar is het symptoombestrijding (extra versterking betekent ook dat je de ruis meeversterkt, indien aanwezig) maar het is beter dan niets. Volgens mijn metingen zou een spanningsversterking van 10 voldoende reserve op moeten leveren om de transceiver goed aan te sturen. Dus tijd om een versterkertje te ontwerpen.

Hoe pak je zoiets aan. Het begint met het kiezen van een collectorweerstand voor de transistor. Ik koos een transistor in plaats van een Op-Amp omdat dat minder problemen geeft met de voeding. Want een OpAmp uit 5V voeden is een lastige zaak en bovendien is de uitsturing dan mogelijk een probleem. Die collectorweerstand is dan meteen je uitgangsimpedantie: de

collector mag je immers beschouwen als een stroombron en die hebben een oneindige impedantie. Dus de enige impedantie die op dat punt zichtbaar is, is de collectorweerstand. Ik koos 4k7. De ingangsimpedantie van de transceiver ligt in de

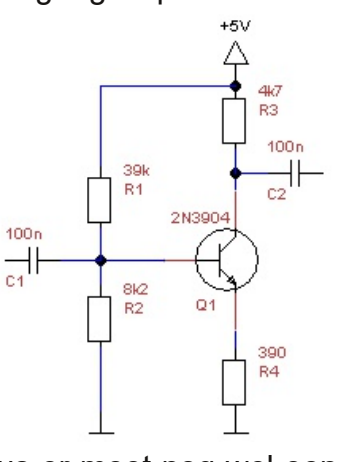

ordegrootte van 1,5kΩ dus er moet nog wel een emittervolger achter. Als transistor nam ik een 2N3904, gewoon omdat ik er daar een heleboel van heb. Maar elke transistor met een Hfe van 100 of meer zal het doen (Elektuur noemde dat vroeger een TUN; Transistor Universeel NPN). Over die 4k7 wil je ongeveer de halve voedingsspanning hebben staan (ik nam 2,2V). Ik ging uit van de 5V voeding, omdat de TinySine dat ook al gebruikt. Daarmee ligt de ruststroom door de transistor vast, want we hebben nu immers de collectorweerstand en de spanning die daar overheen staat. Die ruststroom is dan:

$$
Ir = \frac{U_R}{R} = \frac{2,2}{4700} = 0,47mA
$$

De versterking wordt bepaald door de collectorweerstand gedeeld door de emitterweerstand. Ik wilde de versterking een factor 10 hebben, dus zou de emitterweerstand 470Ω moeten worden. Ik nam 390Ω om eventuele verzwakkingen een beetje te compenseren. Dat zou de versterking een factor 12 maken (4700/390). Met de eerder berekende stroom door de collectorweerstand, die tevens in zijn geheel door de emitterweerstand vloeit, kunnen we de spanning op de emitter uitrekenen:

$$
Ue = Ie * Re = 0,47 * 390 = 0,183V
$$

De basisspanning moet dan 0,7V hoger liggen en wordt dan 0,883V. Nu moet de spanningsdeler op de basis nog uitgerekend worden. Ik nam 8k2 als weerstand naar massa. Dat betekent voor de andere weerstand dat deze ongeveer 39k moet zijn. En dan hebben we de versterker berekend. Ik testte de versterker in de praktijk door er een LF signaalgenerator op aan te sluiten en de kijken waar en hoe de versterker vastliep. Dat zag er als volgt uit:

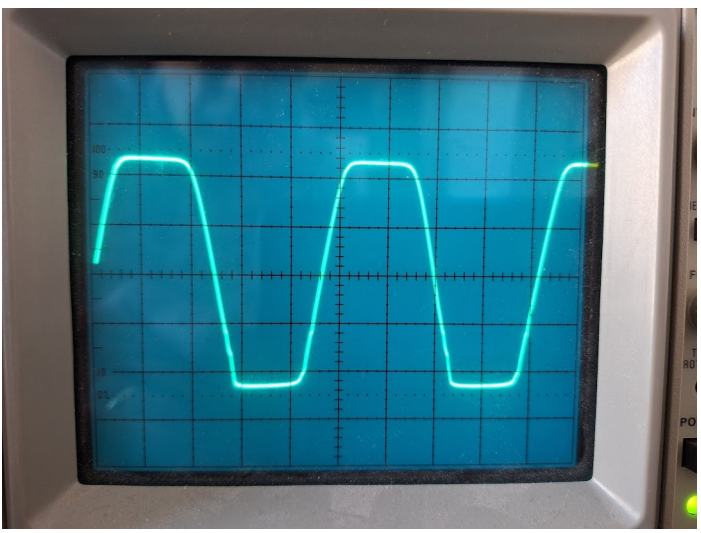

Verticale schaal is 1V/Div dus je ziet de versterker symmetrisch vastlopen met een top-top waarde van ca. 4,5V en dat is best goed. Een onvervormde uitgangsspanning kreeg ik bij 4Vtt:

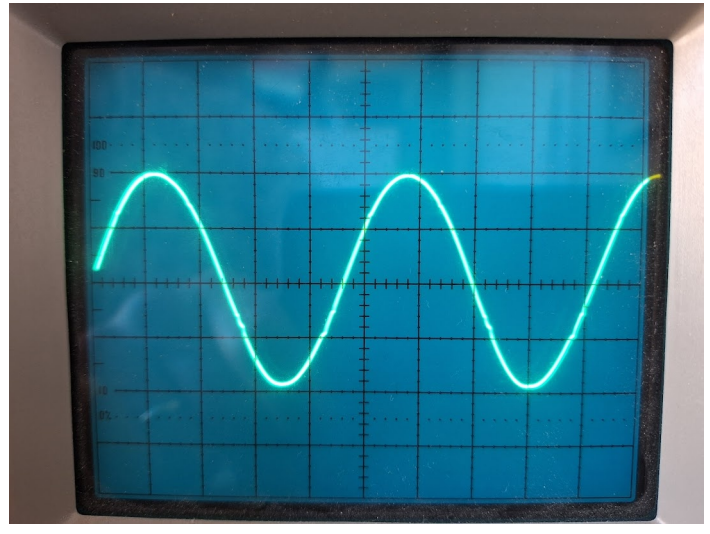

Nu ik toch bezig was, wilde ik eens proberen wat de invloed van de voedingsspanning op de versterker was. Ik zette de gevoeligheid van de scoop op 0,5V/Div zodat het signaal klem stond tussen de bovenste en onderste lijn van het grid. Daarna draaide ik de voeding omlaag naar 4V en dat gaf het volgende beeld:

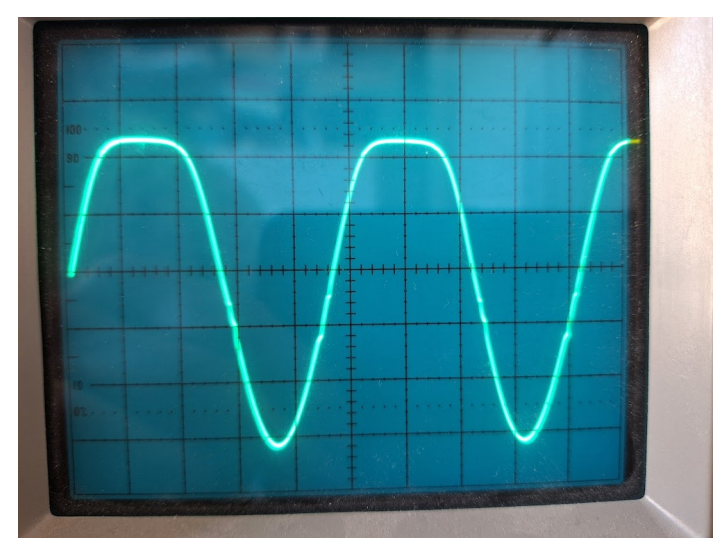

Dat is logisch. De voedingspanning daalt en dat heeft tot gevolg dat de top-top waarde niet meer gehaald kan worden. In plaats van 5V is er nu nog maar 4V ter beschikking en dus stoot de versterker zijn kop tegen de voeding. Het volgende experiment was om de voeding te verhogen naar 6V. Dat gaf het volgende beeld:

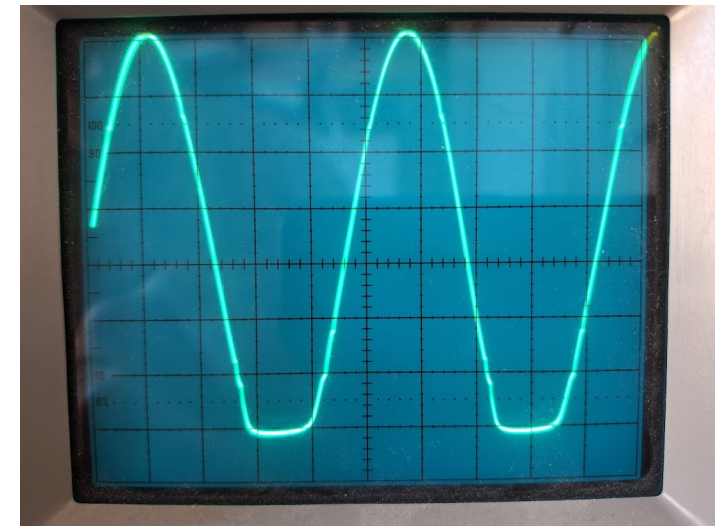

En die zag ik niet aankomen. Ik had verwacht dat door de ruimere voedingsspanning er juist meer uitstuurruimte zou zijn, maar de versterker gaat nu juist aan de onderkant vastlopen. Ik moest even nadenken over de oorzaak: door de hogere voedingsspanning gaat ook de spanning op de basis omhoog. Daardoor neemt de ruststroom toe, en daalt de collectorspanning. Als nu de transistor positief aangestuurd wordt, daalt de spanning op de collector maar die kan nog maar minder dalen dan eerst. Dus loop je eerder tegen de verzadiging aan met een afplatting aan de onderkant van de sinus tot gevolg. De versterker werkt dus perfect op de

spanning waar hij voor berekend is, maar op een lagere spanning (logisch) en dus ook op een hogere spanning treedt beperking van de uitstuurruimte op. Als je 30mV moet versterken naar 300mV merk je daar natuurlijk niets van, maar tegen het maximum van zijn kunnen wel. Ik vond deze constatering interessant genoeg om hier nog even met jullie te delen.

Ik zette nog een emittervolger achter de versterker en monteerde het geheel op een stukje experimenteerboard. Op het moment van

de foto wist ik nog niet of er een condensator aan de ingang van de versterker zou moeten komen (omdat die soms ook al deel uitmaken van de rest van de schakeling) maar ik had er wel plaats voor vrijgehouden. De condensator

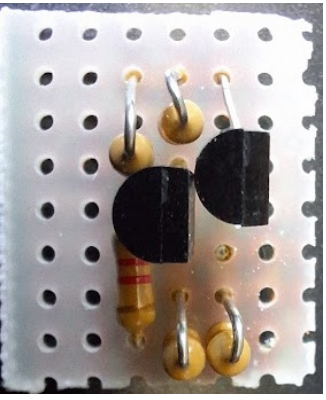

bleek inderdaad nodig en in de definitieve versie zit hij dan ook op de print. Ik was van plan om de versterker alleen tussen de uitgang van de Bluetooth module en de 3,5mm connector te zetten, maar omdat ik de module op de print had gesoldeerd en de printsporen in de sandwich zitten, kon ik daar niet bij. Dus zit hij nu gewoon aan de ingang van de transceiver. Wat betekent dat hij ook het signaal versterkt dat eventueel aan de 3,5mm connector wordt aangeboden. Het versterkertje werd naast de main print geplaatst en aangesloten tussen het connector printje en de main print, zie onderstaande foto.

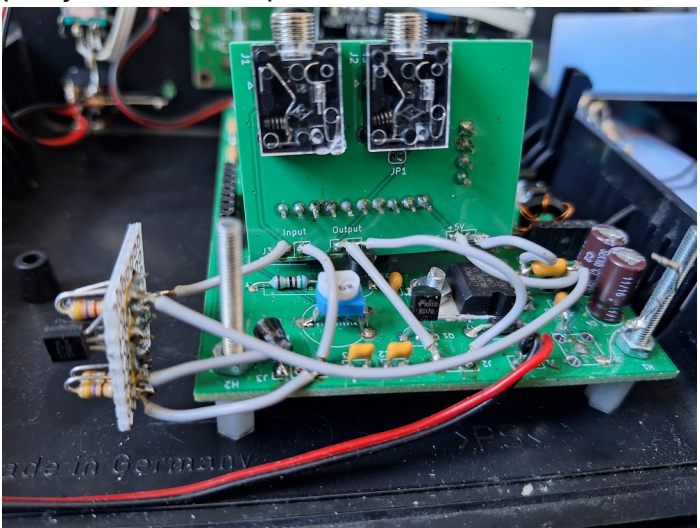

Dan de test: Werkt het ook? Ja hoor, ik kon nu de transceiver op zenden krijgen met het audio signaal en ik heb nog wat reserve ook. Wat ik wel merkte, is dat de Bluetooth module stoort op de ontvangst (althans, als er geen antenne aan hangt). Iets soortgelijks heb ik ook geconstateerd met mijn home made transceiver: als er geen antenne aan hangt, zijn ontvangers erg gevoelig. Maar op de clubavond heb ik de verenigings-end-fed eraan gehangen en dat werkt als een zonnetje, zie onderstaand plaatje met FT8CN in vol bedrijf. Ik ben weer tevreden.

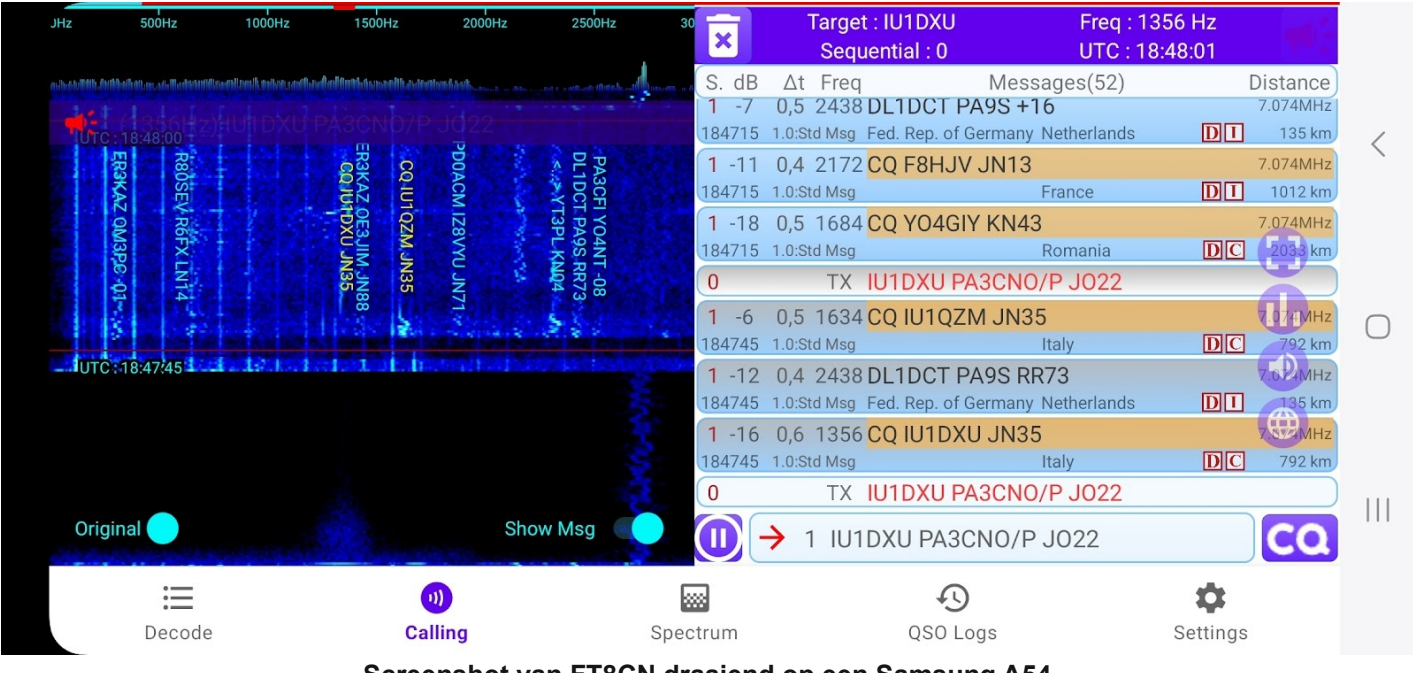

**Screenshot van FT8CN draaiend op een Samsung A54**

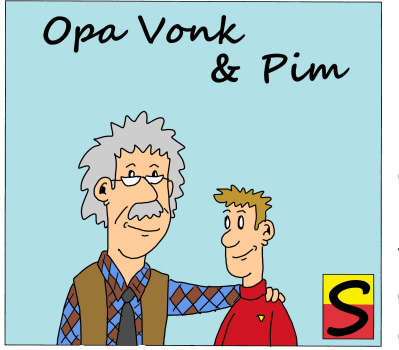

P<br><sub>kook</sub> im, de kleinzoon van Opa Vonk, keek naar de klok die in Opa's piephok hing en waarop de tijd in UTC weergegeven werd - de tijd die door alle radio

amateurs gebruikt wordt om het tijdstip van een verbinding vast te leggen. "Waar wordt deze klok door aangestuurd, via internet?" vroeg hij nieuwsgierig. Opa keek op van zijn werkbank en zei: "Nee, tegenwoordig zou je dat waarschijnlijk wel doen, hoewel je dan wéér een apparaat hebt dat van het internet afhankelijk is. Als dat nog eens stuk gaat, valt de wereld om. Niemand van jullie generatie die nog thuis komt want dan werkt je databundel niet meer dus ook je routekaarten worden niet meer gedownload. Maar dat is een ander verhaal. Als goed radioamateur werkt deze klok via de radio." Pim keek nog eens naar de klok. "En hoe dan via de radio? Met een WinLink-verbinding? Of een HFmodem?" Opa moest erom lachen. "Dat is allemaal veel te ingewikkeld. Nee, gewoon via morse", zei hij. Pim keek of hij in de maling genomen werd. "Hoezo via morse, hoedan", wilde hij weten. "Nou, eigenlijk is het geen morse zoals wij amateurs dat gebruiken, maar er wordt wel degelijk gebruik gemaakt van een geschakelde draaggolf die met korte of lange pozes aan- of uitgeschakeld wordt. In die zin zou je het morse kunnen noemen. De informatie wordt verzonden via een tijdzender die in Duitsland staat, in Mainflingen om precies te zijn. Die zender werkt op een frequentie van 77,5kHz, dus in het langegolf gebied, en wordt daarom ook wel DCF77 genoemd. De 77 natuurlijk vanwege de frequentie, en DCF is een identificatiecode voor radiozenders, die volgens de Internationale Telecommunicatie-unie (ITU, artikel 19) elke grensoverschrijdende zender dient te hebben. Aangezien de zender in Duitsland staat is de eerste letter de 'D'. Het betreft een zender voor de lange golf en de

aanduiding hiervoor is de letter 'C'. De letter 'F' werd toegevoegd omdat deze langegolfzender in Mainflingen staat en dat in de nabijheid van Frankfurt is. De zender heeft een vermogen van 50kW en is in een straal van meer dan 1500km te ontvangen. De zender wordt beheerd door de Physikalisch-Technische Bundesanstalt (PTB), een instantie die vergelijkbaar is met VSL, het nationale metrologisch instituut van Nederland. VSL is verantwoordelijk voor de realisatie van de officiële Nederlandse tijd, die dus wordt aangeduid als UTC zoals ik al zei. Dit gebeurt momenteel op basis van vier Symmetricom (voorheen HP) AGILENT 5071A cesiumatoomklokken. De UTC tijdschaal van het VSL is opgenomen in het internationale netwerk waarmee de internationale tijdschaal UTC wordt bepaald door het Bureau International des Poids et Mesures. Omdat VSL verantwoordelijk is voor de nationale tijd, biedt het laboratorium ook een publieke tijdsynchronisatiedienst. Deze dienst is momenteel een 'stratum 1' Network Time Protocol-tijdserver. En dat weet je weer wél, want NTP is de tijdservice op het internet en Stratum 1 is de hoogste in rang en het nauwkeurigst. Dus zijn we toch weer bij internet. Maar goed, de DCF77 tijd wordt dus afgeleid van atoomklokken die in dit geval bij het PTB in Braunschweig staan.

Het radiosignaal is amplitudegemoduleerd met één puls per seconde. Tijdens zo'n puls wordt het vermogen van de draaggolf tot 25% verminderd. De pulsen duren 100 ms (een logische 0) of 200 ms (een logische 1). Het begin van elke puls markeert het begin van de seconde. Aan het eind van de minuut ontbreekt er één puls (nummer 59) om de grens tussen twee gegevensblokken te kunnen onderscheiden. Op deze manier worden elke minuut in 59 bits het jaar, de maand, de dag van de maand, de weekdag, de uren, de minuten en het al dan niet geactiveerd zijn van zomertijd verstuurd. De nauwkeurigheid ligt, afhankelijk van het betrouwbaar detecteren van het begin van elke seconde, in de orde van enkele tientallen milliseconden.

De betekenis van de bits in het signaal is te vinden in de tabel hieronder. Getallen worden in BCD-code verstuurd (Binary Code Decimal). Dat wil zeggen dat de bits achtereenvolgens de waarden 1, 2, 4, 8, 10, 20, 40, 80 hebben. Zowel de cijfers binnen een getal als de bits binnen een cijfer beginnen met de minst significante (dus worden de eenheden vóór de tientallen verstuurd). Voor alle voorkomende cijfers zijn afhankelijk van hun bereik meer of minder bits gereserveerd. Voor de laatste twee cijfers van

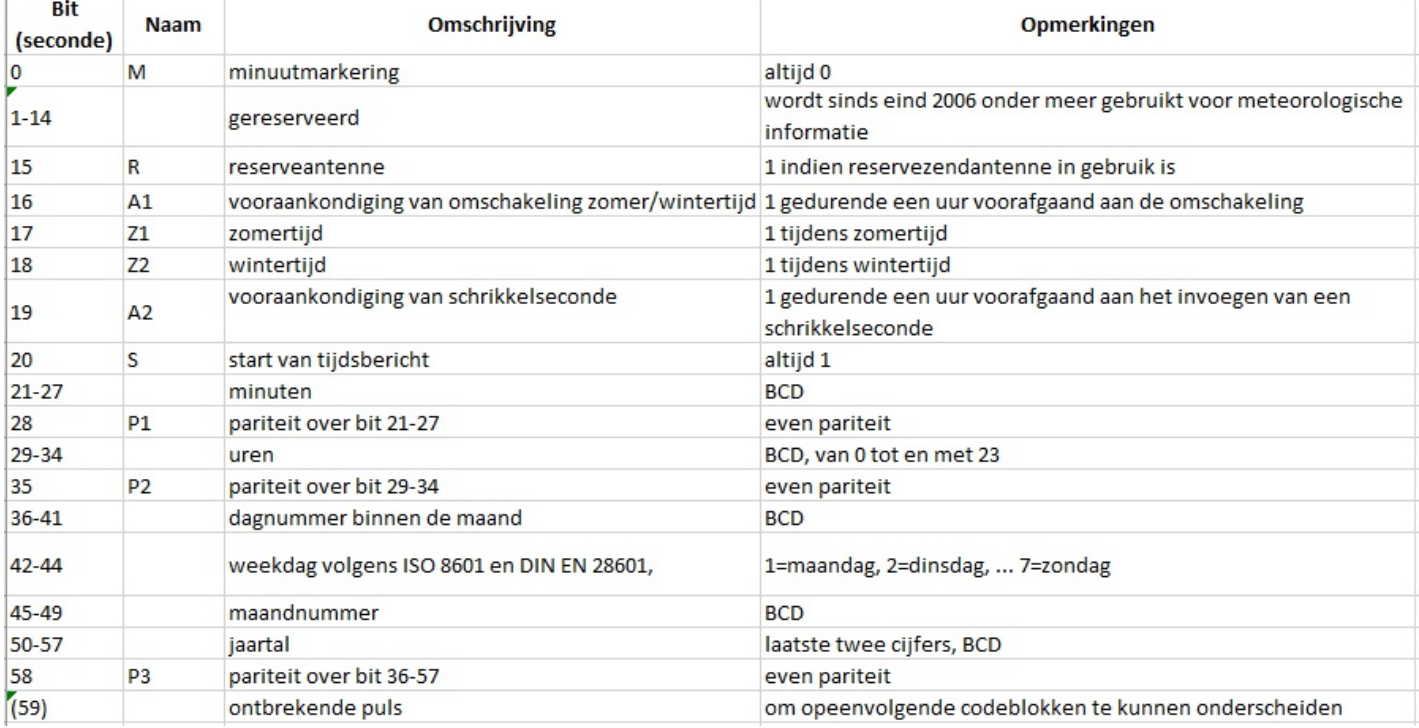

DAPF==N VEEJ > EEO JK@EC RKKN @A'AP@A?K@ANAJR=J@AOECJ=HAJCA>AQNPEJ@A PEAJP=HHAJR=J@AQNAJ VEEJOHA?DPOPSAA KJPR=JCAN, AAOP=H>AOP==P@=PQEPAAJQQNSANG >EPOJK@EC#A@NEAL=NEPAEPO=EPO/ ACA?KJ@A @÷PR=JVE?DVAHBAAJPE@>=OEODAABPGNEOP=H@÷P RKKNDAPQQNAJ/ A OA?KJ@A ?K@AORKKNR=J#"%#AEJPANR=HAUS==NIAA @AGHKG>EF I ==J@AJDAPF==N >EA@AJ@A IKCAHEEDAE@KI GQJJAJAJKNI QEPAAJHKLAJ#AKJPR=JCANRN==CP @ACAH@ECDAE@R=J@ACA@A?K@AAN@ACAP=HHAJPA EJ RANDKQ@EJC PKP DAP VQEJECA GS=NPOQQNSANG ?KJPNKHANAJ EJ?HQOEABDAP L=NEPAEPO>EP OP ==P AN MAH=HEABRAAHAJANOEA, AP J=I A QQNSANGAJ @EA @AOSAPAABBAJ@A ?K@A #EP SKN@P ARAJ L=NEPAEP @KKN@÷P VA CARKA@ SKN@AJ @KKN AAJ GHAEJA CAJKAI @ - == OP = ILHERQQAI KQQH=TEA > AR=PDAP > = FRANNEF OUU? DNKJECANAJ @ = NKI R== GJEAP AHGA EOIAP>ADQHLR=JB=OAIK@QH=FEA / 1 - & , AP OHA?DPOAAJOLAN QQNKBVAHBOAAJOLAN@=C >ADQHLR=J@PATPN=OECJ==HG=JIAPOLA?EHA 2KIO SKN@P CAGKVAJ RKKN AAJ NAH=PEAB I E?NKOA?KJ@AJ>ANAEGPSKN@AJ

KL DAPPEF@OPEL @EP>ANAEEPSKN@P==JDAPAEJ@A SEJPANNEF@?KNNA?PSAANCAAEP @QOAAJ @ECH=JC R=J @A ?K@A 9K SKN@P >EFKKN>AAH@ KI AAJQQNRKKNKB=?DRANHKKLP I E@ANJ=?DP >ACKJJAJ ==J AAJ ?K@A @EA >APNAGGETCDAAEPKLWWIIEGQPKRANPS==HB

#A NACAHI ==P R=J @A QEPVAJ@EJC SKN@P CA>NQEG PA I =GAJ R=J EJPANQLPO G=J FA @A KJRANI EF@AHEGRAN>NKGAJ = HOAN AAJ O?DNEGGAH N@QEJK S=P = J@ANO H=PAJ @KAJ AJ KL @A OA?KJ@AEO#AO?DNEGGAHOA?KJ@ASKN@PAAJQQN =?DPANCNKJ@ @A PEF@OECJ=HAJ H=PAJ @A?K@ANAJ RKKN=B ==JCAGKJ@EC@ IAP >EP #A, ==NDAPG=JKKGIAPAAJ@A@E=PA@LNK?AOOKN [O?DNEGGAHOA?KJ@A](https://nl.wikipedia.org/wiki/Schrikkelseconde)VAHBGKI PRQOOAJ>EPAJ WK=HO@ACKA@AKQ@A/("OANEA VEA>EFKKN>AAH@ DEANSKN@PAAJQEPCAVKJ@AJ

#ABNAMQAJPEAR=J@A@N==CCKHBG' VEOKKG DAE@@A"1"?DA?GAJAJJ=AAJI EJQQPDA>FA =BCAHAE@R=JAAJ=PKKI GHKGAJEOPACA>NQEGAJ @AFQEOPAPEF@)AGQJP>EF HELNEJPFAOREJ@AJ@EA@A =HO>EFVKJ@ANJ=QSGAQNECABNAMQAJPEAOP=J@==N@ ?KI LHAPAKJPR=JCAN>AR=PAJ# A J=QSGAQNEDAE@KRANWW @=C>A@N==CPKL KRAN @ECAJVAHBOKL IAPAAJ  $=$ BS $E$ EGEJCEJB=OAPAJKLVEDPAR=J43"@EAJKKEP I AAN @ J I ENKOA?KJ @ A>A @ H= CP

#AJ=QSGAQNECDAE@R=J@ARANSANGPAOECJ=HAJ SKN@P >AYJRHKA@ @KKN @A =BOP=J@ PQOAJ @A VAJ@ANAJ@AKJPR=JCAN(O@AVAJ@ANGI RAN SAC @=J V=H @A KJPR=JCAN NQEI I  $H H E X? K J Q A J = ? D P A H K L A J # E A C A H C A = E S F E H C$ V=HVAH@AJR=J>AH=JCVEEJ' APG=JH=OPECVEEJ@P PA?KNECANAJ@A=BOP=J@PKP@AVAJ@ANEOSAH  $>AGAJ@I == N@A$  HKKLPEF@R=JDAPOECJ==HG=J RAAH HJCANVED @ KKNNABHA?PEAOEJ @ A EKJKOBAAN

?K@ARKKN@AIEROPAJ / A OA?KJ@A?K@A CAOLU?DNKJEOAAN@ISKN@PIAP@AKJPR=JCAJPEF@ @A@=CR=J@AI ==J@@A@=CR=J@ASAAG@A CAH@ECA KJPR=JCOP SKN@P CAOUJ?DNKJEOAAN@ OPAA@O AAJ ARAJ ==JP=H AJAJ EJ @A KRAN>ALANGPAAJANCEA >AO?DEGGAJ >ERKKN>AAH@ OECJ==HJKC=J@ANAEJBKNI =PEA@=PCAI K@QHAAN@ I EJQQPI AP@APEF@OAEJVAJ@ANI ==N>EFRKKN>AAH@ KJPR=JCANOAAJJ=QSGAQNEDAE@R=JAAJL==N OPKNEJCO=NI IKIAJPR=J@A@=C>EFKKN>>AAH@ # A ? K@A @ A EI WW I EIQOPRANOPCON@ SKN@P O H = P FA H = P @ A KRANC = JC R = J KB J = = N VKI AN KB OUJ?DNKJEO=PEA=HAAJKI QQNEJ@AK?DPAJ@ 9KG=JDAPCA>AQNAJ@=PVKJGHKG>EFI= QQN

> )AGQJPDAPLQHOECJ==HPKARKACAJ==JAAJLKKP R=JAAJI E?NKLNK?AOOKN > RAAJ NOQDEK #KKN [@](https://www.pi4raz.nl/index.php/2011/09/04/dcf-gestuurde-utc-shack-klok/)[A2D=?G"HK?G](https://www.pi4raz.nl/index.php/2011/09/04/dcf-gestuurde-utc-shack-klok/)@EAANKL@EAI =JEANCA>NQEGR=J I ==GP&ASKKJ@A>EPFAOPAHAJRKKN@AVAGAN

"KJN=@D=@VARNKACANKKGI==N@==NVEJVA?HK?G@A43"SAANIKAPCARAJI==GP@=PJEAP O EI @ O AJECA PEE@RAN@SAJAJ 'APAJECA S=PJK @ EC O EP FA I KAPPK?D?KNWECANAJEJ @A VKI AN I = = N EO EO AAJ RKA@EJOOOL=JJEJC #KKN @A ONKPA AAJ @EMA?PA QEPAAVEJC VKQ AAJ QQN RANO?DEHIAP CKHBHAJCPA R=J KJCARAAN GEHKI APAN EO @A KJVA PEF@ KLHARANAJ #A ?K@A EO KKG JEAP KJPR=JOOP SAHAAJO LNK>HAI=PEO?D IAAOP=HDAPVAHB@A=HOR=J#"% DAPVEPJA[PEAPO=J@ANO](https://en.wikipedia.org/wiki/Time_from_NPL_(MSF)) SKN@AJBANNEAP=JPAJJAOPKACAL=OP VKKKG>EF@A EJAHG==N HE I K@QHA KI PK?D AAJ VK OPANG I KCAHEFG OECJ == HKLPAGQJJAJR=JCAJ#ABNAMQAJPEAR=J \*KNPKI = HOPAJEAP = BD=JGAHEG SEH VEGIR=J J=>EFDAE@ R=J @A KJPR=JCAN SANGAJ@A >AO?DEGGAJ@=JG=JFA@QO@EAPEF@VKQEP@A >AAH@O?DANIAJ (J@ANCAHEGA CAR=HANJI KAP@A HQ?DPLHQGGAJ 'AAHRAAHQQNSANGAJ@KAJ@=P=H =JPAJJA VK RAN I KCAHEGR=J @A OPKNEJCOSNKJ AJRKKNAAJI E?NKLNK?AOOKNEODAPAAJBHQEPAR=J KLCAOPAH@SKN@AJ

\$JCAH=J@ O RE=P ARAJAAJO AAJ PEE@VAJ@AN EJ OPOGEA LNKCN=II = RKKN G=J O?DNERAJ VAE DEF JPDKNJ"QI >NE=@EAI APG6QEPVAJ@PKL . L=VQ?DPAARAJ' A>EGFAPK?DSAANAAJ G V #=PGQJJAJSA EJ - A@ANH=J@KKGCKA@ AT?QQOCACARAJKI =?DRANFAH=LPKLFAC==J KJPR=JCAJ I ==N@A@==NHE CA?K@AAN@APE@EO@A VEEPAJ VAE DEFIAPAAJ GJELKKC S=P/EI AAJ \$JCAHOA PEE@ 5KKNDAPI=GAJ R=J AAJ OD=?G ONEJOKLVEJCAVE?DPKJPHKGPA

G' VSKN@PSAHAAJOCAOPKKN@@KKNEJ@A EJPANJAP AJ PK?D KRAN @A =?PQAHA PEF@ SEH 2KI I ECA HE I K@QHAO GQJJAJ RKKN VKSAH >ACNEFLEG@EAN=@EKCAOPQQN@AGHKGGAJAAJOPQG G' V =HO G' V EJCAOPAH@ SKN@AJ (J >APAN(GV=HAAJOLNK>ANAJKBEG@==NAAJI KKE AAJ ?AJP >AOHKKP. L= / EI GAAG JQ I APEAPO I AAN > ASKJ@ANEIC J==N @A GHKG AJ VAE - KQ

> )  $\frac{\%731}{\%6}$ , + $\frac{1}{4}$ ( $\frac{\%71}{\%}$  71) 7 ! 9) 5!, ) -584( $\frac{\%}{\%}$  $38\sqrt{57}$ )  $3/$

(GA 1=WEAOR=JI ==NP >AO?DNAABEG<br>AAJ KLHKOOBC KI (GA \$2/ FA GOJJAJ<br>NKON=IIANAJ IAPAAJ "DNKIECI WEHO \$@CA KB &KKCHA "DNKI A SA>>NKSOAN \$AJ DAPCNKPA==JP=HSAANOP=PEKJO@=PEORANGK?DPAJ IKKEA KLHKOOGIC RKKN @PACAJAJ @PA JEAP KKG EJ@AN@==@ KLAN=PEKJAAH EO #PP HEGP CAYJPANAOOAAN@ VED EJ @A KJPSEGGAHEJCR=J @A I=GGAHEGAN @=JDAPEO >EF @A IAAOPALNKFA?PAJ OKBES=NA JEAP@A>ADKABBARKAHAJ@AVA ==JPA VED EJOPAHHEJCAJ @AJG ==J>EFRKKN>AAH@@A6EEE L=OOAJ I ==N CASKKJ DAP =LL=N==P SEHAJ CACARAJO JKK@V=GAHEG HOFA VAHB@A?K@AEJ CA>NQEGAJS==NRKKNDAPEOKJPSEGGAH@

O KHOAANPHEARAN @A RKHCAJ@A OLAAHPCN==CIAP FA IE@@AHO AAJ IAJQ KB SA>L=CEJ= @AVA >QEVAJ @A @AN@A I==GP > IF RKKNGAQN EJOPAHHEJCAJPAI=GAJ#AOKBRS=NAIKAPDEAN RAN>EI @EJCAJAJDEANAJ@==NDA>FAANKKG@EA J=FQQNHEGSAHRKKNSKN@AJQEPCA>NAE@ CN==CI APOKBES=NA >AVEC VET (A@ANVET AECAJ HKHEJ@ADK>>U

GAJJEOAJEJPANAOAEJ@AOKBPS=NARKKNAAJ\$2/ CAAJ PKAC=JC VKQ DA>>AJ PKP @A RANO?DEHAJ@A LNKFA?PAJ @PA CA>=OAAN@ VEEJ KL @A QJERANOAHA LNKFA?PAJ @EA SA >KQSAJ 6A VEFJ @==NKI

AAJ KLHKOEJC KI @A \$2/ PA GQJJAJ CALNKCN=I I AAN@A \$2/ >AO?DEG>==N PA LNKCN=I I ANAJI APAAJ "DNKI EQI VK=HO OPAHAJ#=P@EPEJAAJ>ADKABPARKKNV=C>HEFGPQEP ' AHAI ==HJEAPOKI FARKKNPAO?D=I AJ@AAJA FAAAJRKKNCALNKCN=I I AAN@A\$2/GNEFCP@EAJ >AOPDNAABIEG >ACKJJAJ KI RKKN DAP SAANOP=PEKJ AAJ AAJ \$2/ LNKCN=I I AANP G=J FA @AVA  $CACAR A JO VAB B @A ?K@A = -JL = O O A J I = N = H O$ 

, ==NDAPVKQ VKJ@A VET =HOFA @KKNCA>NAG==J CALNKCN=II AAN@A\$2/ RKKNDAPSAANOP=PEKJ 5=JSACADAPA?HEJPA QQ??AO CN HLEA DANFUJAN  $FA$   $FA$   $CK$  -  $EDA$  JKC  $B$   $/$   $=$ NEO  $R=J$  @A DA>>AJ SA >AOHKPAJ KI RKKN @A =J@ANA \$2/ LNEP KKG@ACALNKCN=II AAN@A\$2/

beschikbaar te maken. Op dit moment zijn dit de APRS transceiver, de P1 meter en het energie dashboard.

Maar software is nooit af en ook nieuwe versies willen we graag beschikbaar maken voor gebruikers van de verschillende projecten. Hiervoor hebben we de bovengenoemde procedure die het leven al een stuk simpeler maakt, maar nog wel de nodige vragen oproept.

Veel makkelijker is het als het automatisch gaat… Met een ESP32 is dat mogelijk, een ESP heeft riant de beschikking over geheugen, hetgeen het mogelijk maakt om een nieuwe versie van de software op te halen, deze in SPIFFS-geheugen te plaatsen en vervolgens de ESP met deze nieuwe versie te updaten.

Afgelopen april tijdens ons jaarlijks tripje naar Liechtenstein hebben we een en ander grondig uitgezocht en getest. Hieruit is een Arduino Library geboren, RDKOTA. Deze library maakt gebruik van de standaard Espressif library 'update.h' en maakt het mogelijk met een paar regels code een ESP32 programma te voorzien van OTA-functionaliteit.

Onderhand zijn het weerstation, de APRS transceiver, de P1 meter en het energie dashboard voorzien van de mogelijkheid om via OTA te worden geüpdatet.

Er is nu wel een kip en ei probleem ontstaan: iedereen die nu gebruik maakt van bovengenoemde producten heeft software waarin deze OTA-functionaliteit niet is ingebouwd. Je dient dus (nog) een keer een update te installeren met behulp van de browser. Hoe dit werkt staat beschreven in de RAZzies van maart 2024. Zodra je deze versie hebt geïnstalleerd, is deze voorzien van OTAfunctionaliteit. Dit wordt direct bij het opstarten bewezen, omdat bijvoorbeeld het weerstation direct een update vindt en deze wil installeren.

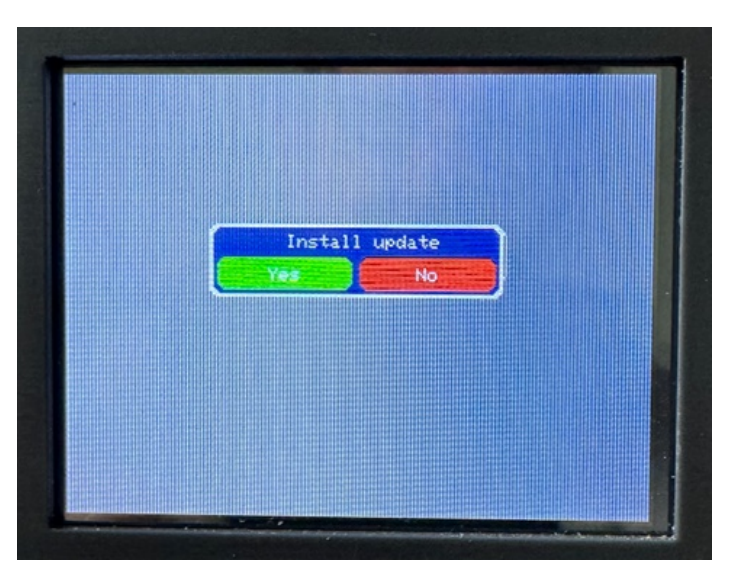

Nadat je op Yes hebt geklikt verschijnt:

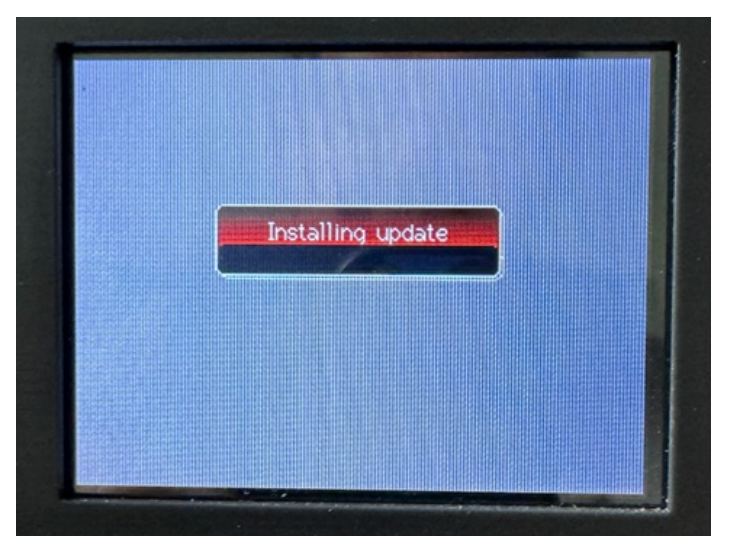

Zodra de installatie gereed is, reboot de ESP32 en zal er geen update melding meer verschijnen. De versie controle gebeurt alleen bij het opstarten van het apparaat, dus zo nu en dan herstarten om te controleren of er updates zijn, is geen verkeerd idee.

Als je op No drukt, zal de oude software worden gestart, maar zal bij een volgende reboot wederom de vraag worden gesteld.

Ben je bang om jouw ESP te bricken (dusdanig softwarematig vernachelen dat hij niet meer te programmeren is -red)? We hebben hier uitgebreid mee getest en het is ons niet gelukt. Omdat de update in 2 stappen gaat is het risico @=JKKGPARANS==NHKVAJ

DAP>AOP=J@KLEJPANJAP HOI@PKRANAAJGKIP EJ @A @ABEJA5\$12(.-AAJRANOEAJQI IANFA SKNOP @A NOU JEJC RANOEA KRANO?DNARAJIAP @A VAPPAJ @A DKCAN EO @EJ S=P SEF KKEP C==J JEAQSA RANOEA # AVA H=FOPA OPEL C==PDAAHOJAH CA>NOEGAJ AJ EO JEAP=BO=JGAHEGR=JAAJ EJPANJAPRAN>EJ @EJC #QO@AG=JO@=PDEANEAPOI EOC==PEOI EJEI ==H

6AVQHAJ@A?KI LHAPALNKFA?PAJKKG>HEFRAJ  $L$ Q $>$ HE?ANAJ KL & FP $Q$  @QQ @A ?K@A  $>$ HEFPP SAH AP@AOKBES=NASEHAJOLAHAJ

 $D$ FPLO  $C$ FEDQ $\triangleright$ ?KI L= NGG-1 9. LAJ6 A=FDAN  $D$ FPLO CHEDQ> ?KI L =  $N$  $G$ GS $$2/$  , 'V /12
3N=JO?AERAN  $D$ PPLO  $C$ PPLO $\rightarrow$ ?KI L= $N$ <sup>Q</sup>G<sub>2</sub>/, APAN

(J)  $@A$  &  $@P$   $Q$   $VFP$  >  $E$  $@A$   $L$   $N$ KFA?  $PA$  $A$   $A$   $>$   $A$  $Q$  $E$   $J$  $@$  $LMKFA?P == I > EJVE HAVA > ARE-P @A HVB$ >AOP=J@AJ>AJK@EC@RKKN@AQL@=PAI AP>ADQHL R=JAAJ"DNKI EQI >NKSOAN

 HANAANOPSKN@P@AJEAQSARANOEAKLCAD==H@AJ @KKN@A. 3 
BQJ?PEKJ=HEPAEP@EAJFA@AVAQEPPA SKN@P@ACNKKPPARANCAHAGAJIAP@ACNKKPPAR=JC?D=GAHAJ#EPEODAPAAJRKQ@ECOPPA@KAJ@KKN HOFAAAJAECAJRANOEAR=J@AOKBPS=NAI ==GP AJ SEEPRANI EEGAJ GE-P GAVA SKNOP KRANO?DNARAJ

> @ABBIA. 3 ' . 23 DPPLO SSSNF@AGKGJH4L@=PAO/, APAN @ABBA5\$12(.- R HOFADEANR=JT I==GPV=H@AVA JKKEPQL@=PAJ

J=PQQNHEFGKKG>AO?DEG>==NRKKN@EACAJAJ@EA -=PQQNHEFGGQJFAKKG@ANACAHOSACD=HAJ@EA@A QL@=PA RANVKNCAJ @AVA OP==J EJ @A OAPQL NKQPEJA @PEAA?PJ=@=P@A6EBERAN>EJ@EJCPKPOP=J@ EOCAGKI AJ

> 5KKNSEACAYJPANAOAAN@EOEJ@AHE>N=NUAJAN I AA SEHOLAHAJ @AVA OP == PKKGKL & EP Q > EJ?HQOEABAAJSANGAJ@RKKN>AAH@

 $D$ FPLOCEPDQ $\triangleright$ ?KI L=N@G1#\*. 3

5AAHLHAVEANAJI KKEAQL@=PAOCASAJOP

 $-14)0$  &8-;)29)567 $5/5340%$ +64%22-2+

AJEJ HEJA=ENO I AP>QEVAJVEJOL=JJEJCAJR=JOKKN5#" I AAN@EJ G5 CAAJQEPVKJ@ANEJC #=PVEEJCAAJ OL=JJEJCAJ VEEJ A?DPHARAJOCAR==NHEG, ==N@A SKN@PCA>NQEGCAI ==GPR=JAAJ ==JP=HKJ@AN@A DEAN>AO?DNARAJO?D=GAHEJCSANGPI APH==COL=J HAJ@EADEAN=HHAI ==H>AO?DNARAJVQHAJSKN@AJ JEJC@QODEANI AAG=JFA@A>HEPOI =GAJ>EFFA DQEOCAJKPAJ AAJVAHBCA>KQS@A >QEVAJRANOPAN #ARKA@EJC>AOP==PQEPAAJ 5 CAHEGOL=JJEJCO GAN

OKKNPRANRKNIEJC A D=NIKJEO?DA EO JEAPVK 5 I AJSKN@PRANGNACAJ==J@AQERC=JC

EAGSA CAJAN=EPA = I=FAGNO DA>>AJ OFKNAJ@RKKNDAPKKNAJSKN@PS==NCAJKIAJ=100<br>JKC=HAAJOAAJ=JCOPRKKN>GEVAJAAJS=N ==JCAJ==ICAHOE@RKKN=H>EFDAP<br>OPD=GAHEJCAJ#=PSKN@PRKKNJ=IAHEG>AOLAHAJR=JEJOPAQIAJRJS==NYEB@AVA<br>RANKKNV==GP@KKN@ADKCA EAQSA CAJAN=PEA =I =PAQNO DA>>AJ OPKNAJ@RKKNDAPKKNAJSKN@PS==NCAJKI AJ=HO JKC=H AAJO AAJ =JCOP RKKN >QEVAJ AAJS=NI ==JCAJ==I CAHQE@RKKN=H>EFDAP O?D=GAHEJCAJ #=PSKN@PRKKNJ=IAHEG >AOLAHAJ R=J EJOPNQIAJPAJ S==N>EF @AVA >QEVAJ@KKNC==JOI AASANGAJRKKN=H>QEVAJEJ =NPEGAH SKN@P >AO?DNARAJ DKA FA AAJ DAAH VAJ@ANAEJ@PN=LLAJHQQPAJJKC=HS=POL=JJEJC AAJRKQ@ECAAJGAHA>QEVAJRANOPANGQJPI=GAJ , ED / + AEJ @PN=L SKN@PCARKA@IAP 5 @PA KKGKLH=COL=JJEJC SANGPAJSKN@PCARKA@

OL=JJEJCAJKI ON=LFAO IAA PA I=GAJ @AVA 'APO?DAI = REJ@ FAKL @ARKHCAJ@A>H=@WEF@A\$N

! QEVAJRANOPANGANO LINK@Q?ANAJ ONKPANA DKARAAH =JK@AR=J @A>QEOR=JRKH@KAJ@AOL=JJEJCPA DA@AJPKP=HAD=NIKJEO?DARANRKNI EJC I ==N@PRKKNVEAJ #A CHKAEOL=JJEJC R=J @AVA >QEOEO >NKJ@EAKLCAPN=JOBKNI AAN@SKN@P@KKNAAJ 5#"
#"!KKOP, K@QHAS=PJK@ECEOKI @A  $R = J$  AAJ  $Q = JJ$  $B$  $C$ NACAH==N S==NR=J @A I =O=LKKPI APAAJ@EK@A S=PKLCAPEE@SKN@P!AO?DEG FA PKAR=HEC KRAN AAJ 5  $RKA@BC==J@A BC=JCR=J$ @A!KKOPI K@QHA@=JG=J FA @ A **Q** = JJEJC @ EAA?P = = J  $>$ EA@AJ  $==$ J @A CHKAE@N $+=$ AJ EO @A Q = JJEJCONACAH=N  $JEPJKQE$ # $BQ$ <sub>=JJ $BQ$ </sub> NACAH==N I KAP KRANECAJO CKA@CAGKAH@SKN@AJS=JP @EAOP==P 6

AAJ IAPEHAJ >ADQEVEJC O?DNKARAJ S=JP @A O?D=GAHEJC I = = N @ J QEPAN==N@ IAP 5 I = O DE I ANO KLOAREQUIAPAAJ QEKQA QOO CHKAEOL = JJEJC I APAAJ I = GAJ O PQA I KAP DEF CAYOKHAAN@ KLCAOPAH@ SKN@AJ. BFA 5 #A HAPPANOKL@A>QEOCARAJ==JS=PRKKN RANOEANPANCAJOAAJ PN=BKI AP5 "RKKN @A PULADAPEO @A ">APAGAJP@=PANAAJPNEK@AEJVEP  $R$ KA@ $C$  AJ > R JKC AAJ 5 QERC=JC @ A J = AJ @ A + CAAEP==J @=PANJKC AAJLAJPK@AEJ VEP CAHEGNE?DREJCKJCARAAN 5 HARANP, ==NEGVKQ 'APEO@QOAAJ@Q>>AHA>QEO'A>FAVKJ>QEO

#EA!KKOP
I K@QHAOSKN@AJOPAA@OGN=?DPECAN "KJN=@@ALAJ@=J?AI AP=HAAJI ==NJEAQSA I ==NKKGOPAA@OCKA@GKLAN HEHARANP>RAAJ KJ@AN@AHAJ  @=J EO DEF JKC PA GKKL >EF <u>\_\_6 IK@QA</u>A@ARQOOAJ@A 5EJ=??AL\_<u>3KJAB=?RN</u>URKKNI==N` \$J @÷PEO @A PAANPAJ
5QEPHARANPRKKNI ==N`)A GKOPAJS==N@KI AAJOEAPOI AP>QEVAJPA@KAJ-GOJP@AQERC=JCOOL=JJEJCR=J@EA@EJCAJJ==N SAJO EJOPAHAN 9A VED ALEAJHEG >A@KAH@KI 'AP EJC=JOOCA@AAHPA >AOPE=P QEP AAJ HELPALO @ BANCAJONKJ@ @ 4 5 SHEAJDA>>AJ ?KJ @ AJOE-PANAJAAJLK PIAPANI APAAJS==N@A  $PA$  GQUJAJ RKA@AJ QPP @A = QRK = ??Q I = = NEG R=J, AC=. DI S = = NI AA DAPRKHQIA R=J @A CA>NQEG VA KKG KI 5 FA I=GAJ RKKN RANOFANGANSKN@PCANACAH@#EPKJ@AN@AAHEODAP AEJ@PN=LLAJ#AVAI K@QHAEOEJOPAH>==NPKP5 D=NP R=J @A RANOPANGAN @A /"+ >QEO @EA \$NEOI = = N 5 JK @ EC AJ @ J R=HPDAPJKCJAP > AO P== PO EPAAJ PNEK @A AJ LAJPK @ ALHQOPSAA  $KJ$ @AN $H=CO$ =JJ $BC$  5

- KCEAPOKRAN@A > QEO / > QEVAJ SANGAJ RAAH LQJPKL 'V @ QOANGKI PRKH@KAJ@A H=C CA>NQEGPEJKQ@APAHAREOEAOAJS=NAJCAI ==GP @KKNDAAJ\$JPKPOHKPDAPQERC=JCOCA@AAHPA @=P RKKN I OANEARKA@EJC\$HGA/>QEODAAEPSAH>AOPE=PQEPAAJ=Q@EKPN=JOBKNI=RKNQEPAAJKQ@A AAJ = J@ANA QL = JUBC JK@EC I = = NVA PRAGGAJ > QBYAJN=@EK KBW = HOLBIED CAR=HAAJ 5  $=$ HAN  $=$  $=$ H I 'APE@AAS = O @=PFA @ADAHA 5 JAFFA+JOBKNI  $=$ FKN IAPAAJ RANIKCAJ R=J VSEG>QEVAJEJAAJPAHAREOEAEJOANEA GKJVAPPAJ KJCARAAN 6=PP S==NR=J DAP OA?QJ@=ENA AJVK==J@A5D=JCAJVKJ@AN@=PANAAJ CA@AAHPAEO==JCAOHKPAJKLAAJHQE@OLNAGAN
>R CHKAEOPNKKI PN=JOBKNI =PKNJK@ECS=O\$J@=P "KJN=@ O?DAAH@ACAH@5=JRAAH/>QEVAJVEEJKKG\$ RANOEAO >AO?DEG>==N @BA @A I AAN CA>NOECAHEGA ' KA LNAOPAANP @A RANOPANGAN #==NVEFJ @A =QPAQN 5 CHKAEOL=JJEJC JK@EC DA>>AJ. KG R=J @A AJ EG DAPANJOPEC KRANKJAAJO #A =QPAQNVACP /" + EOAAJ\$RANOEA CAI ==GP@A\$" + #EA @=PDEF>EFAAJ>AH=OPEICIAPAAJHQE@OLNAGANR=J

FARANOPKGAJ\$JFAGQJPI JEAPNA?DROPNAAGOKL G=JFAVKJ@ANSERVECEJCAJKKGPKAL=OOAJEJ@AVA RKKN@AKLPEA#"#"?KJRANPANIAP C==J A?DPJEAPEJ@AFQJG>KTKBG=JFAI JEAPREJ@AJ KLAAJN=@EK>AQNO AAJA?DPA>AQNO JEAPVKJ

> SAANOP=J@AJ AJ AAJ ?KJ@AJO=PKN #A J ?KJ@AJO=PKNAJ@ALKPI APANDA>>AJDAP
> @!

. DI AAJ OL=JJEJC R=J 5 FPD== HP AJ @ - P@ - P @ - P@ -J RKHCAJO @A SAPR=J. DI 6 EO (GVEA DEANAAJ @=JKKG FA V=HANCAAJ V==HIAA ROHHAJ I==N NAAGO LNK>HAIAJ EJ @AVA OFAHEJC. I FA SANGAJ @KAPDAPLNE = AJ KKG @A CAKQE@OGS=HE >ACEJAJ SKN@AJ RANIKCAJO = HEE@ EJ 1, 2 PAEPEOCKA@\$AJ/" + G=JI=GGAHEGAAJL==N  $SAMCACARAY$   $5PED$   $5PKL$   $AJ$   $5ABB?PEAB$   $6=PP=QQK$   $HARANAY$   $I = NQJ$   $I KAPANSAHS = P$ \$J @ = N I KAP FA I AA MAGAJAJ # = P EJ DAP I AANOL = JJEJC KL VKJ 5 9 EA > ERKKN>AAH@  $CS = \mathcal{Q}$  +=PEO AJ CA $\mathcal{Q}$ AH $\mathcal{Q}$  $\mathcal{Q}$ KN . DI I == CP  $\mathcal{Q}$ P O?DAI = RKKN AAJ A?DFA RANOFANGAN, == N @EP I6 2?DAAHPUKC=H, ==NEGDA>IAP@A KI FA AAJGAAN>AVEC FA DKQ@AJIAPAAJ>QEVAJ GETC ED J=IAHEG , AP 5 FPOA?QU GENORE = NHEGA Q = JJEICAJ 'A> FA GA Q = = G R=J  $VKO AN LNE = EN @EJ$ O REEJ 1 EOP, AP 5 RKAQED COOLEJUE C 3AJVE QAKLO REL JEEN DAPONKPA SANG IEGAJ JEARSEEN IEG @A PREJOBKNI = PKN=HO AAJ

I @KKN@A HOE@OLNAGAN / NE = EN EO DAPATLANTE AJPANAJ

I \$J @EPG=J SWH'KA 5 FPKKG=HLNK>HAIAJ @A FN=JOBKNI=FEARANDKQ KJPSANL EO @P AAJ OJEOPAGAJ@ >ACEJAJ VKJ@AN 5 PP | KAPAJ > QEVAJ AAJI = HPA L = GGAJ @ = JG = J FA = HPE@ JKC  $3KP$  OHKP DEANKJ@AN DAP>A@ $\pm$ @EJCOO?DAI = RKKN I = C > AO?DKOSAJ ! EF @ BA 5 FP HKKLP AN @ J @ ACAJAJ @ BAP SEHANJ LNK > ANAJ 2 Q??AO IAP

#### $6$   $(B+)$

A I KAP SAH KJ@AN AAJ OPAAJ CAHACAJ = ONKN= OKL JKKN@ANHEDP S==NR=J PKP OEP (P=HEK DA>>AJ KI DAP CAIEP FA DA>>AJ @A >AAH@AJ GS=IAJ (J @A =LLONKALAJ SAN@AJ WKJJA QDB=NOPEJCAJ WKNKJ@IAE \$AJ @RANOA BN=EA BKPKO CALH=POPR=J @PPRK?D SAH == JEHBHEAO @ R ", \$ O NEDFEIC @ A == N@ QUEAGA RANO?DEO AH 'AP CA>NAG == J?KJ@FEAO O EU CANGAJ VKNCGAJ ANRKKN GEP AN REJ GA S=O GOJEGAHEG PA VEAJ KL GA OPDANIAJ REJ KJVA ?KJ@BEBOJEAPRAAHKRAN>HAAB#AGEJ@ATORAC SAANOP=REKJ?KJ@BEBEJ@P=RKN@BACADAAHNKK@ TKP DKCANGEJ JEAP AJ @EPDA>EG JKC JEAP GHAQN@A AJ, 4% S==N@AJ ==JC=B @BA I AANKL AAN@AN CAVEAJ 'AP HARAN@A OLA?P=?CH=EBA J=?DFAHEGA@-JKL@ECS==N@AJHAGAJ

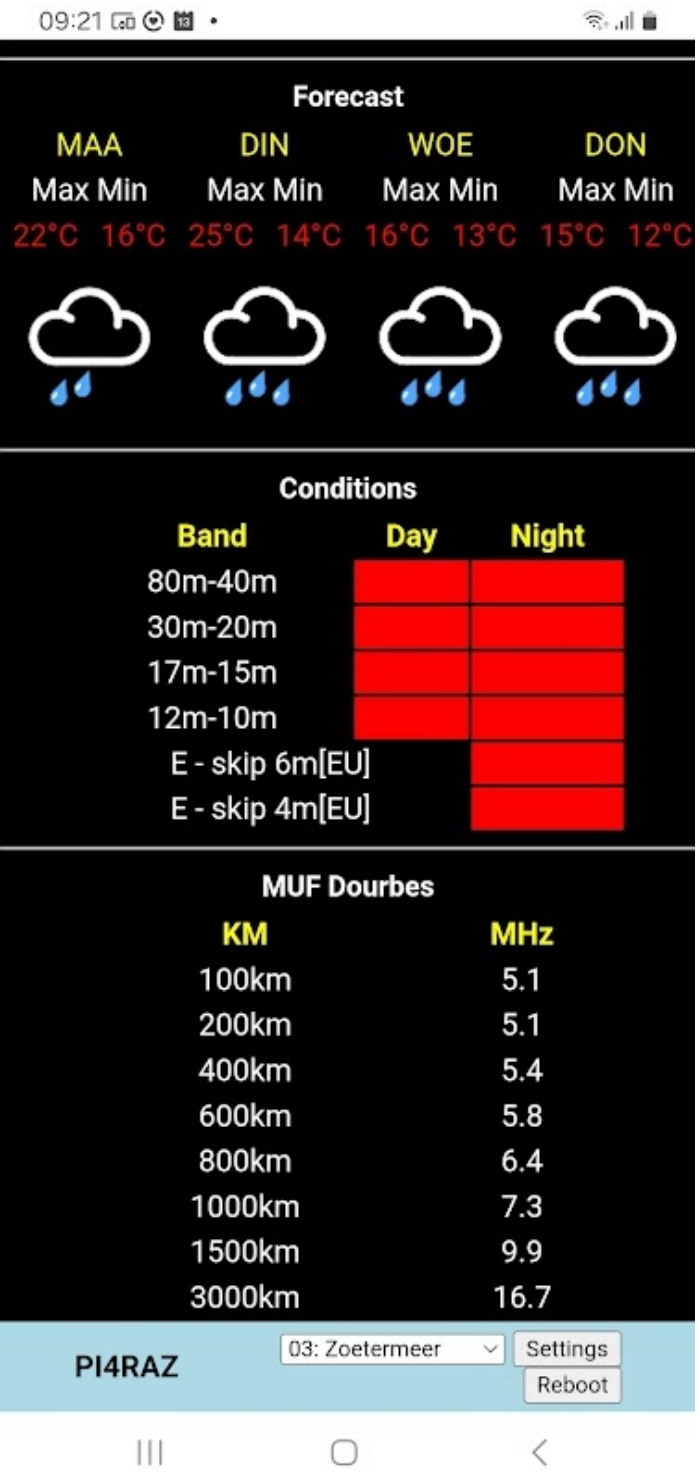

Ik zat een van die dagen met mijn K1 en loop antenne weer op mijn favoriete picknickbankje aan de Noord-Aa plas en het enige station dat ik in 1,5 uur werkte, was een Fransman op 30m. Alle andere banden van mijn K1 (40, 20 en 17m) deden niets. Gelukkig is de situatie inmiddels weer verbeterd en is er weer (QRP) te werken. Aangezien mijn QTH momenteel in de steigers staat voor groot onderhoud en de antenne dientengevolge gestreken is, is QRP werken in de

buitenlucht momenteel mijn enige optie om verbindingen te maken. Maar dat is met mooi weer echt geen straf...

Op 13 mei was er weer een bezoek aan de verkeerstoren van Ypenburg gepland met aansluitend een bezoek aan de studieverzameling van de TU Delft. Dat bezoek was zeker de moeite waard en vooral in de TU Delft kan je wel een paar dagen rondlopen zonder iets twee keer te zien. Tijdens een koffie break raakte ik aan de praat met Gerrit PA0MIK die een bijzonder probleem had: Normaal als hij in de microfoon floot, gaf zijn FTdx101MP een vermogen aan op de meter, maar sinds enige tijd niet meer. Praten wel, "Aaaaaaahhh" ook, maar fluiten niet. Daar moet ik even bij vermelden dat het audio van de microfoon via de PC verliep. Mijn vermoeden was dat er audio processing in de PC plaatsvindt die wellicht met een dynamisch Notch filter de fluit eruit filtert. Een dag later had ik al een mailtje van Gerrit:

"Inderdaad, in Windows 11 zijn een aantal wijzigingen doorgevoerd die waarschijnlijk mede te maken hebben met hackers en beveiliging.

Ik vermoed dat er o.a. een soort van audio analyse toegepast wordt op het geluid wat een microfoon produceert. Er is een setting in "system/sound/properties" die [Device Sound Effects] heet. Die maakt het microfoon geluid een stuk beter en voorkomt bijvoorbeeld rondzingen als ik m'n headset gebruik. Ook het adem geluid wordt een stuk minder. Maarrrrrrr, ook de fluit wordt niet meer doorgegeven merkte ik. En dit was het probleem want als ik de [Device Sound Effects] uitzet is de fluit terug van weggeweest en zie ik de powermeter van de FTdx101MP weer uitslaan als ik fluit."

Waar een koffie break al niet goed voor is. Moraal van het verhaal: het is niet de eerste keer dat Windows zich met dingen bemoeit waar je geen weet van hebt. Hoewel dit je in veel gevallen wellicht kan helpen, zijn er dus ook situaties waarbij dat nou net niét moet. Voor degenen die willen weten waar de instelling zit stuurde Gerrit nog een screendump mee:

& A>NOEG FA @OO FA / " KI FA FN=JO?AERAN==J FA ORNAJ @ JEO DAPIEO?DEAJ RANOP J @ EKI AAJO J==N @A EIOPAHEDCAJ PA CEEGAJ KBANJEAP PARAAH >AI KAEN

2KI OGHEC ESSAHAAJONAQLKJOKLAAJ=NEEGAH (J **@P CAREH >APNKB DAP I ED RANDE=H KRAN AAJ** LNKFA?FKNRKKNKJFR=JCANO@RE @A>QQNPR=J OPANGA VAJ@ANO KLCAOPAH@ OP == J ) KJ \$ 2- $$2 - 1 = GR1$  A ANKL = FPAJP @ -P#N=GA F=NAJ  $C$ AHA $@$ AJ  $=$ HEAPO OKKNECAHEGO KL @A I  $=$ NGP DAAEP CA>N=?DP KJ@AN PLLAJQI AN 1/ OPODN@A I A DAPLNK@D?PODAAP VEA @A RKHGAJ@A >H@ME@A ) KJ DAABPAN VAHBAAJ AJ S=O VK  $RW$   $QW$   $RW$   $S$   $K$   $DAP$   $CPDA$   $= RKKN + A$   $KL$   $PA$ **PAGAJAJ** 

+ EO AAJ HOPPOLKAHIAP SEJ@EJCAJ KLAAJ II OLKAHRKN # PI # VED - @PK@AO S=PAAJ **@AILAKEL=JJECR-J 5KLHARANP** # AJ # VED 4. 4 JEPHK@A / (-@PK@AO **@PAE '%OPD=GAHFKAL=OOE CAJ CA>NDEPSKN@AJ** SSS NBI ENKS=RA?KI AJODKL CHOO  $L H$ OFP  $L = ?$ G=CA 4, DFP H #A ?KJ@AJC=PKNAJ VED GAN=IEO?D J%  $\overline{5}$ ) KJ I Q?D=O CN=?EO LKN AJRENIA ACP=

 $H^*M = ?ZJ$ 

2 EI @ AJIEA FINAJ CA>NOEG EG 1 A=15- "KI CACCEAOKL = J@ANA ?KI LOFANOKRANFA JAI AJ (G  $DA > = HO$   $BAA$   $QA /$  "  $AA$   $2$   $Q$   $B = ?A$   $S == N$   $AA$   $E$   $QA$ ?KI LOPANE @AOD=?GKRANG=J JAI AJ VK@EPEG **@ A JEAP=HEE@J==N>AJA@ AJ DKABFA JAJ AJ=HOLEG**  $@=N$  S=P SEHSANGAJ #=J DAAEP  $@A$  78 + FK?D I AAN DAP EQAA Q = P EG = = JSAVEC > AJ = HEO Q = P I AAN BLOZAG @ J I AJP = H = HO EG I AP AAJ ?KI LQPANSAVEC SAJ ' ( #==NI==OPG=J EGKKG @A OFILA = HOKNEP AO VED IAP DAP OFCJ == H HELFAL R=J IED IKA@ANKRANJAIAJ @ BA IAP D==N F=NJKC=HAAJOAAJ QECEE=HLNK>HAAI DAABPS==NVAJEAPQERCKI PAJ @-JO?DAAHPDAPIA SAANAAJNE.  $=$ NJQ GNACEGELAAJOAAJI $=$ EH R=J 1 A=H3- " @=PVEELAN FOJEOPKLLAJ I AP @A ONHED DKIA OANREA AJ = HO EG I ED @ EN OPAJ SEGARKKNPARPAJ EGRKKNE=J ` LANI ==J@ =BI KAPC==J FEGGAJ ' APHEGP @A KRANDAE@SAH FA AANOPHKGGAJ I APOD GEGEAO AJ FA J==NJ= AAJ KKN  $=$  JJ =  $=$   $\mathbb{R}$ J  $'$  AP C =  $=$  P I A JEAP KI DAP > A @  $\neq$  C  $I = NKI$  DAPLNE? EA - = AJEC KJ @ANWAG RKJ @ EG @A PKKH 1 QOP@AOG \$AJ KLAJ OKONPA KLHKOOBC @ A VK KJCARAANDARVAHB@A > EA @ P = HD 1 A= H3 - " LHKOOBCAJ RKKN 6 B @ KSO + BOT  $J$  @ KE@ AJ  $.$  (2 = HAI =  $=$  H ?NKCOLH= FBKN (JI EQQAHO DA> EG 1 A=H3- " RANR=JCAJ QKKN 1 QOP@AOGAJ EG>AJ ANVAANFARNA@AJ KRAN, K?DP FA VAHBKKG CA>NDEGI = GAJ R=J NAI KFA @AOGFKL **PKKHO @ JEO @ PSAHHPDPRKKN FKQ KKG AAJ** KLHKOOBC SIN EO OFFCA>NAEGA @K?CJAJP=FEA >AO?DES==NAJ=HOFAJEAPSEH@=PFARAN>EI@EICAJ RE ATTANJA OANRANO HKLAJ @ J G J FA VAHBO FA AIEAJ OANRAN KLVAFPAJ #=PIEO @=J SAAN DAP RKKN@AAHREJ KLAJ OKONYA FA DA>P=HAO VAHBEJ @AD=J@ (GG=J@DOJ= FOJECASKKJEJ@A DOEDGEI ANSHERAJ VEEPAJ' (

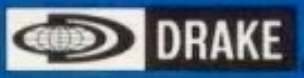

### MODEL RP-700 **RECEIVER PROTECTOR**

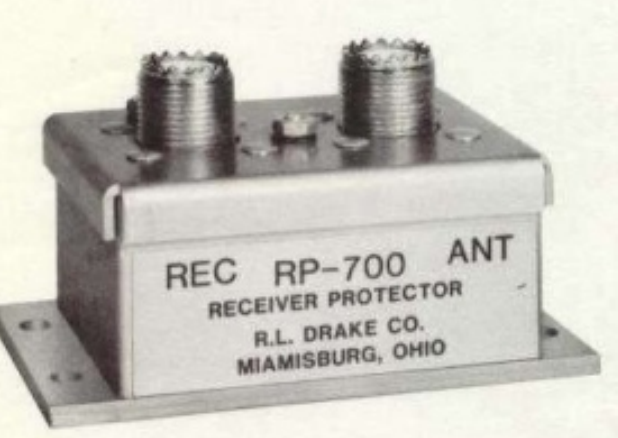

The RP-700 Receiver Protector offers receiver protection necessary to allow operation in close proximity to high-power transmitters. The solid state circuitry furnishes protection to all rf signals, even those in the microwave band.

With the RP-700 the receiver is protected at all times, even when in the off position or tuned to other frequencies. The protector is inserted in the transmission line between the antenna and the receiver and limits the signal level applied to the receiver while providing very low insertion loss under lower signal conditions.

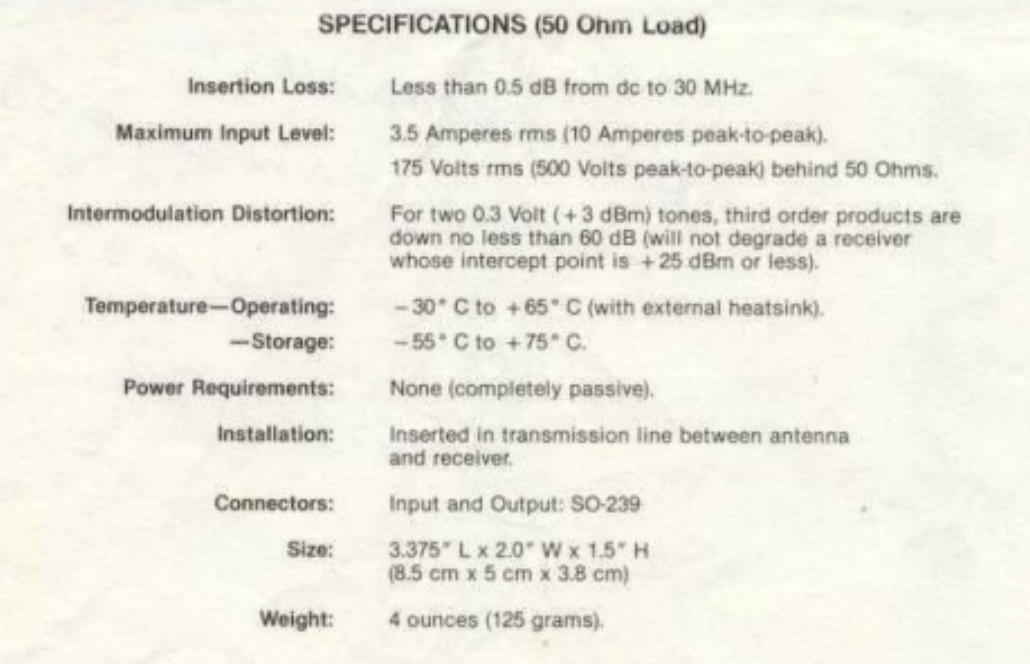

#### **R.L. DRAKE COMPANY**

540 Richard Street . Miamisburg, Ohio 45342 U.S.A. Telephone: 513-866-3621 · Telex: 288-017

Printed in U.S.A.

March, 1980

a 40 jaar of meer (weet niet precies hoe oud ons huis is) is het tijd voor groot onderhoud aan de woning. Om te beginnen moesten alle voegen uitgehakt, de a 40 jaar of meer (weet niet precies hoe oud ons huis is) is het tijd voor groot onderhoud aan de woning. Om te stenen schoongespoten (zandsteen), daarna opnieuw gevoegd en dan geïmpregneerd. Als gevolg van de werkzaamheden moest de antenne gestreken - de 5m steigerpijp in parasolvoet op het dakterras. De antenne is trouwens ook aan groot onderhoud toe, maar daarover later meer.

Omdat ik toch zo af en toe wel verbindingen wil maken, ga ik dan met mijn K1 bij de Zoetermeerse plas zitten (ook wel bekend als NoordAa) en daar de hobby bedrijven. Maar dat moet toch ook vanuit de tuin kunnen...

Uit de opslag viste ik mijn Outback 2000 antenne op, die ik in tijden niet gebruikt had. Dat is zo'n antenne met basisspoel op een magneetvoet waarvan je delen kunt kortsluiten door middel van een stukje snoer met 2 banaanstekkers - zie foto rechtsboven. In mijn werkzame leven gebruikte ik de antenne op de leasebak om in de lunchpauze QSO's te kunnen maken met mijn QCX. Ik zette de antenne op een tuintafeltje (zie voorpagina) en gaf CQ met mijn K1. Dat ging niet echt goed: er kwam niemand voor mij terug. Nou is zo'n Outback 2000 een crime om af te regelen: er zit natuurlijk geen tegencapaciteit aan dus dat is de voedingskabel. Alles wat je daarmee doet, heeft invloed op de SWR, naast het verstelbare topje dat je ook nog eens moet gebruiken om de zaak 1 op 1 te krijgen. Dus besloot ik mijn portable loop tuner er eens bij te pakken om te kijken of dat beter gaat. Dat ging wel, maar wat was nou precies het verschil? Daarbij komt het Reverse Beacon

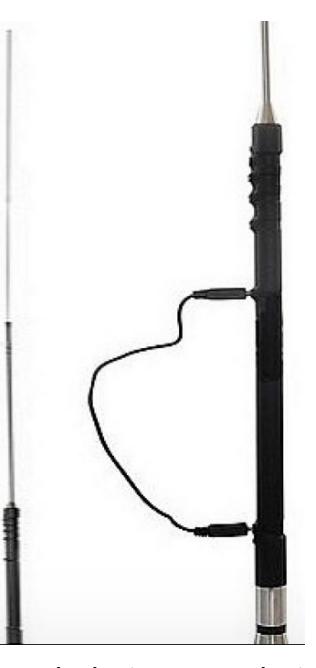

Network weer mooi van pas, zie het screenshot hieronder. De onderste 4 waarnemingen waren van het CQ op de Outback 2000 antenne, de bovenste 4 van de loop antenne. Afgezien van kennelijk matige condities (dit was op 5 mei) is duidelijk wat het verschil is. Er zijn twee stations die mij zowel met de Outback 2000 als de loop hoorden: CR6K en OH6BG. Het verschil bij CR6K is 8dB (van 4 naar 12) en bij OH6BG 5 dB (van 6 naar 11). Natuurlijk kunnen de condities in de 52 minuten die ertussen zitten wel wat veranderd zijn, maar ik denk toch dat het gerechtvaardigd is om te concluderen dat mijn loop antenne een stuk beter is (ongeveer 1 Spunt). Die heeft dus voortaan mijn voorkeur.

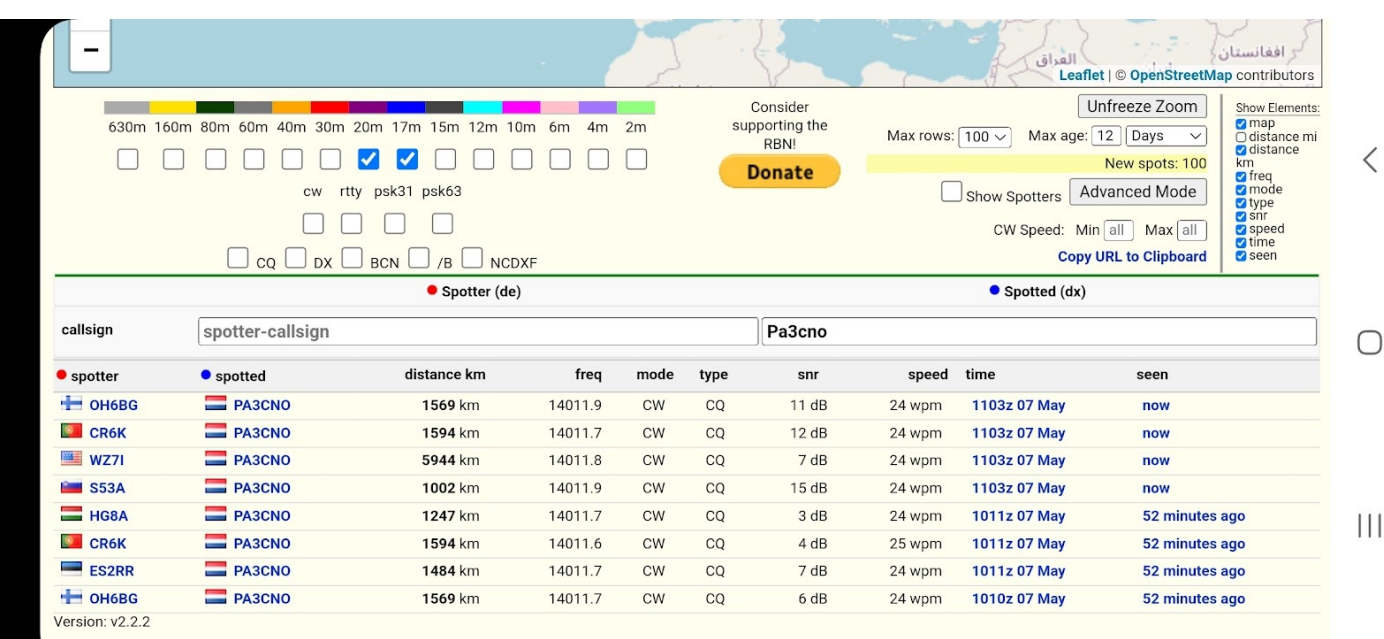

1 & 38:  $9\%$  ()  $8\%$  6,  $2 +$  "#  $38.57() 3/$ 

 $2\%$  6  $0\%$ /2( $3279\%$ +)5

A 0 Q=JODAJC 45 \* EO AAJ MAQVA **TE LKLQ HEA LKNIKBKKJ CASKN@AJ KJ@AN TT** DAH=O KKG JEAP VAJ@EI = FAQNO 6 = P SEER RKKNUKCCAAJ ` DA> FA AAJ ?KI LHAFA 5'%4'%LKNTKEKKJED=J@AJIAP>KRAJ@AJJ @A I KCAHEEDAE@ PKP KJFR=JCOP R=J **PKP** , 'V PAJI EIOPA RKKCAJO @A KESSPEXHA  $Q.A?EE = EAO$ 

RKKNOEU R=J = J@ANA BENIS=NA VK@=P @A OLKAH HECPKL AAJ SAANOP=J@ AJ 2. # ? FPAO I KCAHEEDA@AJ JKC QEECA>MAE@AN SKN@AJ KJ@AN )A DA>PI ==NVWJ?\_FPA JK@EC I ==N@BA @BCAJ  $=$  J@ANAKJPR = JCOPR = J = B  $\cdot$  'V

**REI @FA DEAN** 

5 KKNDAPLNKON=1 | ANAJ R=J @ALKNTK | == NKKG RKKNDAP>ADAANR=J@ACADAQCAJG=J=HAJEDAAJ#AKI>KOSR=J@ALKNPKBKKJSKN@PODEOPAGAJ@ LNKON=I I AANG=>AHJKK@V=GAHEG #AVA EO RKKN >AO?DNARAJEJ @PBKGBQ>A EEHLEA AAJ L==NACNK DEAN>EF HEFA GKKL #A OPEJ @==N@ LKNFKBKKJ I == NKKG@ BCABHODA@ I AP\$CVQ AN (GD=@ARAJ NQVEA I APDAPRANSE@ANAJ R=J @A  $E$ DPALNKCN=II ANAJIAP"' (1/

# A LKNTKBKKJ EO KKG RKKNEN R=J **QA** I KCAHEGDAE@KI **QA**  $\%$  KINKAL $>=$ J $@$  PA KJPR=JCAJ ' EANRKKN VEP EJ @A LKNSPKBKKJ  $A$  $A$  $=$  $L = N$  $A$  $%$ KJPR=JCAN ?DE  $#A$ SKNOP RANSIEGANG AJ RANR-JCAJ GAKN AAJ  $2($  AAJ = HH = J $@$  = HH K $@A$  KJFR=JCAN ? DE - = POCONHEG EO @AVA ? DEL JEAP LEJ ? KI L = PESHA I AP (G GKJ = HAAO OKH@ANAJ I AP I EEJ CE-J @ = N@ #  $C$ *A*> $K$  $C$  $S$  $@$ 

= HAA KJ@AN@AHAJ RKKN JKC CAAJ ` RANYAJ@CKOPAJ # AVA REJ@FA DEAN

# A LKNTKBKKJ G=J KL AAJRKQQECA SEKA SKNQAJ 'APL=GGAP>ACP==PQEPAAJ>ACPQ?GFA LNEJPAAJ VED VK RNACAHEGGAED @P@AGEJOKL RANHEAOAJ SACCLNEICAJ DAAH CNKKPED ! EF I EF HOLGFA @A \$ AJ LKLO HEAR RANOPA EO @PAR=J\$CVQ AN @AVA IKJP=CAL=O > EF? FPA # A AANOPA IKAPAJ DEAN JKC ANCAJO OFFICANAJ KB VED EJ @A OPKB/QECAN >AHJ@)A>AJPCAS==NO?DQS@

I KANREJ @A = JPAJJA?KJJA?PKN (J DAPEEH LPA VEP @A I KANKL @A ?KJJA?FKNCA@A += FCQ J= @= P @A LKNTK  $\boxdot$  @A >ADOEVEIC S=O CALH=POP ! IE I EE ATAI LH=NV=P@AIKANKL@A?KJJA?PKNKJ@AN @A >ADOEMEC AJ DKAB@A @A IKAN @DO JEAP RANS FEGANGER SKNGAJ 2 FANGANJKC GIEHOLGFA JEAP KI Q = PQA > ADQEAEICEI QA SAC VEP

SIN SKNOP CA=@RECAAN@ AAJ OPDNKAERA PA RANSIERANAJ KI DAPOLKAHPA PA GOJJAJ LH-POAJ D=NOS=NA IKOBBE=PEA>ACPE=PANCEP@=P@AVA?DE (GDA> @PJEAPCA@=J EGONAAC @AQLKAHANKKG E VKJ GANGA OPDNKABPA RANS EFGANAJ

@A% ?DE @DDEDANAAJLNEFFARKKNKJPSEGGAH@ 6 AHANN OKH@AANLQJP @AVA EO SAHAAJ >AAFFA SAKEA GAQNEC EJ @A LKNIKBKKJ G=J SKN@AJ CNKKPI == N@= PEO RKKN= H>EDAPRANSE@ANAJ R=J **@A?DE AJ @A? FFAOSAHEED** 

HEHARANPAAJ ?KI LHAAPKI >KOSL=GGAP EI?HOOBAB (J DAP BEH LFA SKNOP AAJ ?KI LHAFA ?DAI EO?DA EI?HOOBB B=>NAGCA>NOFEPKI @ALNEPO?DKKJ PAI=GAJ 9 AHB @AA @HG DAPAAJ RKQ @HCAN J= DAPRANS HE@ANAJ R= J @A K J @AN@AHA J DA> FG = HHA AFF+ J @FAO OPDKK J

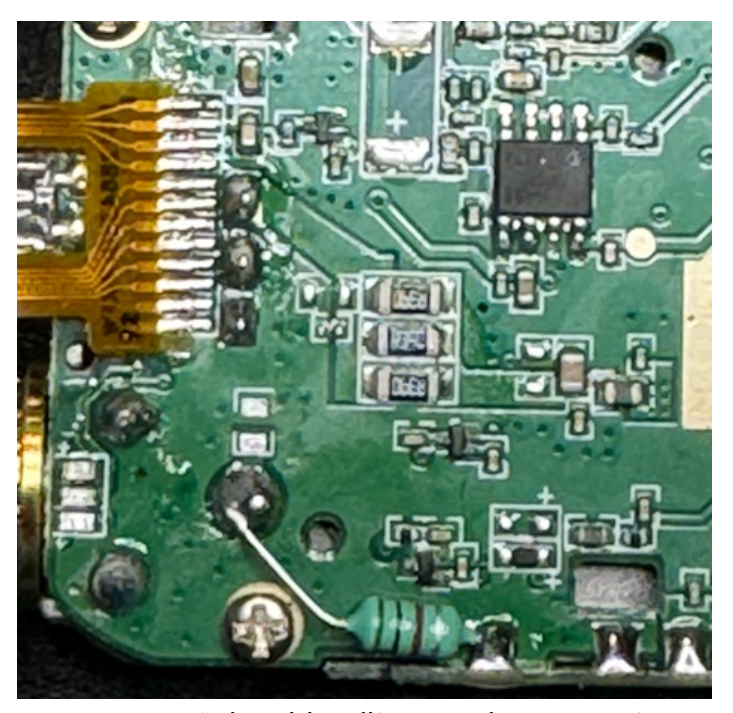

gezogen met desoldeerlitze en daarna met een wattenstaafje met wat alcohol de eilandjes gereinigd.

Zoals al gemeld, het plaatsen van het c'tje was een gepiel, ik heb het gedaan met een pincet maar ten koste van 2 wegspringende c'tjes. Later kreeg ik een heel bruikbare tip: plak met een drupje 10 secondelijm een tandenstoker aan het c'tje en je hebt een fantastisch handvat waarmee je de c op z'n plaats kan houden. Als het c'tje is gesoldeerd, breek je de tandenstoker eraf. Ik heb het geprobeerd en het werkt goed!

Toen ik het printje op z'n plaats probeerde te leggen, lag die te wippen op een paar andere onderdelen. Bleek dat niet alle restantjes print aan de randjes netjes waren verwijderd. Toen ik dat alsnog had gedaan, paste het printje keurig op zijn plaats.

De positie van de print wordt bepaald door de positie van de chip. Zorg dat de uitlijning perfect is!

In het filmpje is hij bezig met draadjes om het printje te verbinden met de oorspronkelijke eilandjes van de FM-chip en uiteindelijk het slopen van een printspoortje. Dat hoeft allemaal niet. De eilandjes van de chipvoet zijn doorgemetaliseerd en er zitten kleine gaatjes in,

dus als de onderkant contact maakt, doet de bovenkant dat ook. Zorg dat de print van de porto goed schoon en vlak is, vertin de onderkant van de eilandjes op het printje maar zuig daarna alle soldeer weer weg, zodat het printje goed vlak op zijn plaats kan liggen, leg de uitbreidingsprint op zijn plaats en stook van bovenaf het eilandje goed heet terwijl je onderhand via het gaatje niet teveel soldeer toevoegt. Zet eerst één eilandje vast en blijf de uitlijning in de gaten houden.

Als de 6 eilandjes vastzitten, controleer een en ander dan nog even met een universeelmeter want je kunt het visueel niet of slecht controleren.

Op onderstaande foto lijkt de print verschoven te zitten, dat is niet het geval maar komt door het perspectief van de foto en de gigantische uitvergroting.

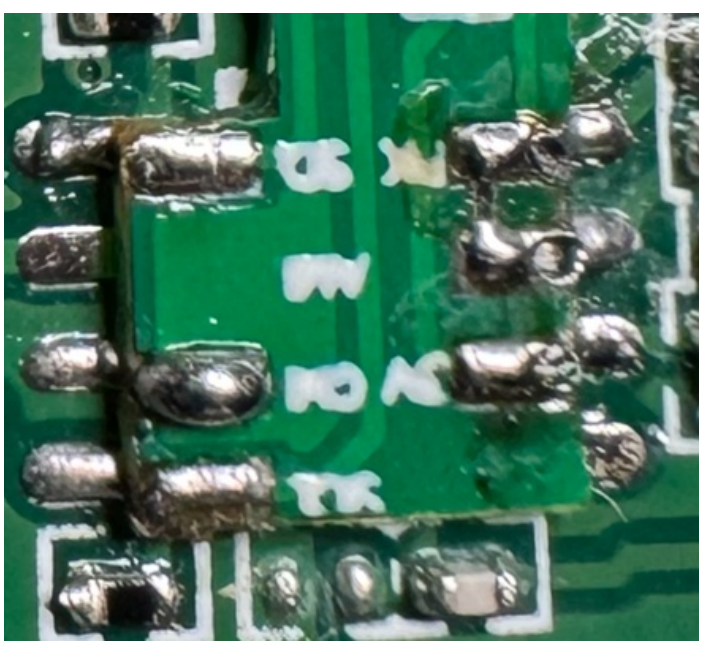

De laatste stap van het soldeerwerk is het plaatsen van 2 draadjes. Op de foto lijken het serieuze stukken draad, in werkelijkheid is het één adertje uit een stukje flexibel draad van een paar mm lang. Bij het linkerdraadje bleek mijn soldeerpunt toch te groot en moest ik uitwijken naar een kleinere I stift.

Als de hardware is omgebouwd kan de porto weer in elkaar worden gezet en moet deze weer gewoon werken. Alleen de omroep FM doet het

CAVAP SKNOP CAAJ SKKNO CANALP I = = NDEAN EF >KK@\$CVQ ANAAJLNE = KLHKOOEC # AVA DAABP AAJ KJHDA PKKH-AO?DES = = NS = = N AA FA I APAAJ "DNKIECI >NKSOAN & KKO A KB\$@CA @A LKNAK GOUPLINKONHI ANAU #AHBGREI@FADEAN

' AP LNK?AO OLNAAGP RKKN VED @KSJHK=@@A BENI S=NA OP=NP>KRAJCAJKAI @A HEJG CA>NOJEG @A >NKSOA GUKLKI @A CA@KSJHK=@A BENIS=NA PA  $H@A$ 

! EI @ I AP @ ALNKON=I I AANG=>AH @ ALKNHK == J @ A  $/$  " AJ VAP QA LKNHK == J PANS EFH FA QA  $/33$  $BCA@QQP$  DKQ $@P$  # A  $A@C==P$  JQ > N + J  $@A$   $R$   $H$ PAGAJ @ P @ ALKNTK EJ LNKON=I I AANIK @ A O P = P GUKL AJ OAHA?FAANEI DAP@EHKKOO?DANI @A FOEDPA **OANEXHA LKKNP** \$RAJPOAAH KLVKAGAJ  $\boxdot$ EDRANDER "\$"< '%@AH=RDPA #AVA SANOP>E 2UORAI / NKLANERAO =NOS=NA LL=N==BADAAN  $\# = J$  / KKNPAJ ".,  $\# / 3$  QPEG+LLAJ AJ PA GOJP@=NVEAJ SAHGA LKKNFAJ ANSAO?DES==NVED  $MA@$ 

J=POONHEGJEAPS=JP@ALKNHRRANS=?DPAAJ% ? DE AJ @ BE EDANJEAPIAAN. I @ EPKL FA HKOOAJ ED · AP @ ED. H-U > HEEP OF # NOG KL @ A % H-OD EENIS= NA AN KJOANDPAQJAJOA BENIS=NA CAO?DNARAJOAVA GO HA DEANREIGAU. LDAPIKIA JPR-JO?DNERAJ  $I$  ELNE =

. RANDKA @A OKERS=NA EJ @A LKNEK I KAPSKN@AJ

# NQG RANRKHCAJOKL RAN>EJ @EJC I = GAJ AJ @A BENI S=NA SKNOPCABH+ODA@. J@AND=J@GJELANP @AHA@9K@N=DAPBHODAJEO=BCANKJ@OP=NP@A LKNPKKLJEAQSKLI AP@AJEAQSABENI S=NA' KA @AJEAQSABENI S=NASANGPREJ@F[ADEAN](http://www.hamskey.com/2024/03/introduction-to-uv-k5-hf-fullband.html#more)

! IE I IE HOLGPA DAP LNKON=I I ANAJ @A AANOPA GAAN, ==NDAPG=J =J@ANO] JEAP #EP >HAAG PA GKI AJ @KKN@=P @A LNKCN=II AANG=>AHJEAPCKA@EJ@ALKNPKV=P' EF (GDA>RKKN "DENLAAJI K@QHA CAI ==GP AAJ I KAOP@EALAN@=JEGD=@RANS=?DP

 $#A$  DAHA I K@EEP=FEAI ==CPCA>NQEGR=J @A% BQJ?PEA R=J @A LKNPK . I ' % KJPR=JCOP PA  $=$ ?FERANAJ@NQGFA@A%, GJKL $\qquad$  OA?KJ@AJEJ 'APEOAAJVEL EEFA L $=$ G@AVAQEPAJO  $\pm$  DAP )ARANH==P@A' %I K@A@KKNKLATEPPA@NQGGAJ >AOP=J@QRG<?A?LUANCAJOKL # A O P J @ = N @ BQJ? PEKJ = HEPA EP R = J @ A LKNPK > HEFP VK @ KAJ @ ANESAH KJ CAS ER KE @

# A OKERS=NA SANGPOKA@ EGREJ@DAPGJ=L VK=HO DAP=HAN ==HEJAHG==NEOCAVAPI==NANVEJ2P=NP"DENLAJVAPEJDAPIAJQDAHL@A@ARAHKLAN J=PQQNHEFGSAHAAJL==N@EJCAPFAO #ABNAMQAJPEAJ=QSGAQNECDAE@EO=BD=JGAHEFG R=JDAPCA>NQEGPATE=HAJ@EAEO>EFIEF O?DEJ>==NJEAPVK>AOP. L | AFANI KAPEG G V?KNNECANAJAJKLI APAN=HNQEI G' V (J22!EODAPCAHQE@ANCV=?DPEJAAJ NQI KANECAKI CAREJCC==PDAPJEAPOSKN@AJ #EPEOAAJD=J@E?=LR=J@A22!
L=P?DRKKN@A 2(I ANGFAKKG>EF>EFRKKN>AAH@@A 32  $#A2$ ( DAABP = JPAJJA EIC = JCAJ AJ @A LKNPKI ==N?KJJA?PKN#AVAEORAN>KJ@AJ

 $I$  AP $@A'$  %=JPAJJA ==JOHQEEBC  $#A5'$  % ==JOHQEPEJCR=J@A2(EO@QOJEAP ==JCAOHKPAJ-QHAGGAJ@A=JPAJJA ==JOHQEEDCAJR=J@A2(SAHBEDGAJSANGP @AKJPR=JCOPR=J@A%, KI NKAL>=J@KKG I ==NDEFEOSAHS=P@KKB ' APOLNAAGPRKKNVED I ==NPK?D I APDAP OP=J@==N@NQ>>AN@Q?GEAKJPR=JCFAKL' %  $DAFAI = H (\$32)$ #AOP=J@==N@LKNPKG=JSKN@AJ CALNKCN=I I AAN@I AP"DENLVKKKG@EAI AP@A \$CVQI ANBENI S=NA, AP@A"\$"
BENI S=NAHQGPA @EPI EFJEAPI AAN' APCKA@AJEAQSOEO@=PDAP CADAQCAJ JEAPSKN@PKRANO?DNARAJ KBHAAC  $CA = SP > F@A BQ = HHPA R = J = J@A A$   $BIN S = NA$ @QOAANOP@ACADAQCAJOLNKCN=I I ANAJAJ @==NJ=BH=ODAJ)AGQJPKKGPEF@AHEG\$CVQIAN ANKLVAPAJ@=J@ALKNPKLNKCN=I I ANAJAJ RANRKHCAJOSAAN" \$" ANKL VAFFAJ DAPEOSAH  $A$ AJKI SAC I  $=$ NSANGPSAH

>AO PE=J@A I K@QHACALEGPAJ = = JCAL = OP WGEP @ALKNTKIAP"\$" OKBES=NA SAHPALNKCN=I I ANAJEO # AVA GOJ FA DEAN@KSJHK=@AJ

#AI K@QHAI KAPSKN@AJEJCAHAVAJEJ"DENL@=P SANGP=HORKHCP

I K@A ==J ??ALPAAN@A S==NO?DQSEJCAJAJ OHQIEP" DIENL=B2P=NPRANRKHCAJO" DENLKLJEAQS

"KJPNKHAANKBEJ DAPREAS IAJQ @A KLPEA ^2 DKS #A LKNHK EDJQ KJ@÷JGO @A JEAQGA BENIS=NA PA  $ATIP + EEMQD == J$   $QE = P$ LNKON=I I ANAJ I AP" DENL

> **SAJ KI CA>KOS@A LKNTK RANR=JCPJ=POONEEGJEAP** AJ @A I K@EER=FEA EO S=PIEF AAJ KB%3 >APAAEPRKKN=HKI @=PDAPG=J. ==NRKKN@AGKNPA  $CK$ HBKI NKAL EODAPOJEANI $=$ FA D $=$ J $@E$ C AJ J $=$ FOONHEG EDDAPRKKN HKKGAAJ HAQGAJ HAANV==1 GELOFA

 $-2/6$ 

**SCVCI ANEENI S=NA** 

(JDAPIAJQ% EFA VEPJQAAJKLEEA 4-K=@, K@QHA

\* BAO @AVA AJ CAHA?FAANDAP LU>ACPEJ @ @EPEJ @ ?CORI NAHA=CAO >KRAJO B== J@A@KSJHK=@VHP

DFPLO CEEDQ> ?KI ACVQI ANGRG EENIS=NA

/ NKCN=1 | AANG=>AH DFPLO JH=HEATLNACO?KI EPAI DP H

 $.$   $\mid$  >KQS GHTA

DPPLO JH=HEATLNACO?KI EPAI  $DP$  H  $CLI = C$  KKN@ANKHEDKN@ANKHEDRI= $B$  $=$  @ A\* & +\* # C=PAS=U @ LP CHK JHQ

8KGRD-AKI >KGS DPPLO SSS UKGPO A ?KI S=P?D R FTS! HL 'B 4

 $"$  \$" ESI S=NA DFPLO CHEOD ?KI LD@HAA QRG ?A? NAHA=OAOP=C R '%

. JHEALNKON=II AANTRKH DHPLO ACVCI ANCHERCO EX CRARKHO

'=J@AE@BC"\$"EEN|S=NA DFPL SSSD=1 OGAU?KI  $\Box$  FNK @ Q 2 FNK J **PK ORG DBBOHH=J@DP HIKNA** 

" DFN I K@DA HO @A I K@DHA CAH @AJ EO > HECP @ PO EP@A DA=@AN DFPLO SSS NFGAGKGJHORG <? A? LUVEL REJ DAP" DENL

> $\mathcal{L} = \mathcal{J}$  @ A FOR CLKN FK DPPLO SSS @HBK @ASL?KJPAJPQLHK=@DQRG BKS=UN=@KI=JQ=HL@B

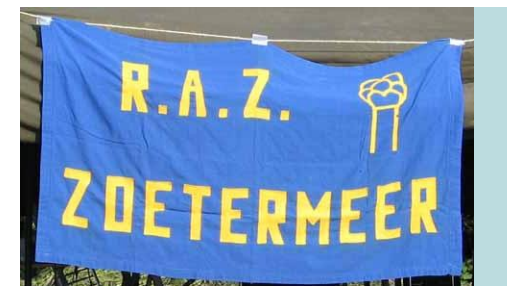

## **Afdelingsnieuws**

**In Memoriam**

**Gerrit Jan Huijsman**

**PA0GJH**

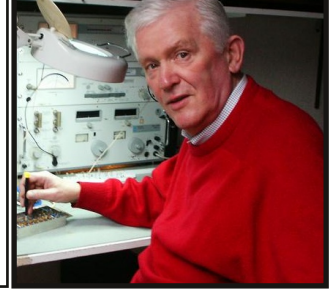

O<br>O p woensdag 15 mei overleed Gerrit Jan Huijsman in de leeftijd van 88 jaar. Wij hebben Gerrit Jan leren kennen als een zeer bevlogen amateur.

Tot op het laatste moment altijd geïnteresseerd in de laatste technische ontwikkelingen op het amateur gebied. GJH was bekend door zijn activiteiten bij de zelfbouw van een op de SDR-1000 gebaseerde SDR transceiver die hij vele jaren in gebruik had. Hij bleef nieuwe ontwikkelingen op de voet volgen en anderen het hemd van het lijf vragen voor meer informatie en hoe hij aan deze ontwikkelingen deel kon nemen en ervan gebruik kon maken.

Dagelijks was Gerrit Jan als netleider van de Am Berg ronde te horen. Hierbij kon hij rekenen op vele deelnemers en gaf hij hen ook alle aandacht. Hij leidde dit net op zijn geheel unieke eigen wijze.

Ook was hij actief betrokken bij het tot stand komen van een jaarlijks bezoek aan de oude verkeerstoren Ypenburg in Nootdorp en een bezoek aan de studieverzameling van de TU Delft. Velen van ons hebben aan deze uitmuntend verzorgde dag met plezier deelgenomen.

Helaas kon Gerrit Jan door zijn plotselinge ziekte niet meer bij het laatste, door hem georganiseerde bezoek, aanwezig zijn.

We zullen Gerrit Jan, PA0GJH missen.

De afdelingsbijeenkomsten in juni vinden plaats op de woensdagen 12 en 26. De 12e is de eerste bijeenkomst van de maand en zal de QSL-manager aanwezig zijn. Mis deze datum niet, want het is de laatste mogelijkheid voor de zomerstop om nog kaarten uit te wisselen. De eerstvolgende mogelijkheid is anders in september! In de maanden juli en augustus zijn er geen bijeenkomsten. Vanaf 20:00 is iedereen met interesse in de hbby weer welkom in buurthuis 's Span, Sullivanlijn 31 te Zoetermeer. Denk aan cash geld, want pinnen is in het buurthuis niet mogelijk!

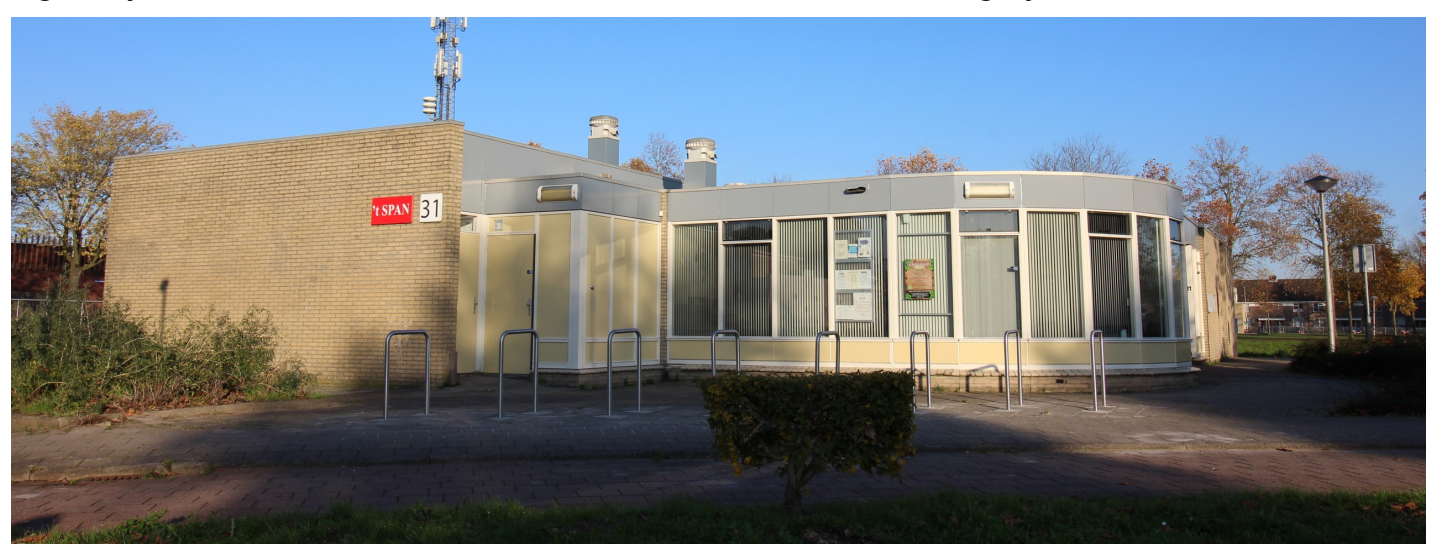